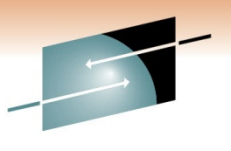

Technology · Connections · Results

# **Implementation of Red Hat Linux on z: User Experiences at Isracard**

**Mike Shorkend**

**mshorkend@isracard.co.il**

**Tuesday, March 1, 2011**

**Session Number 8256**

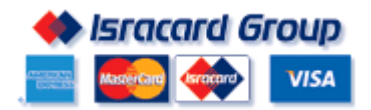

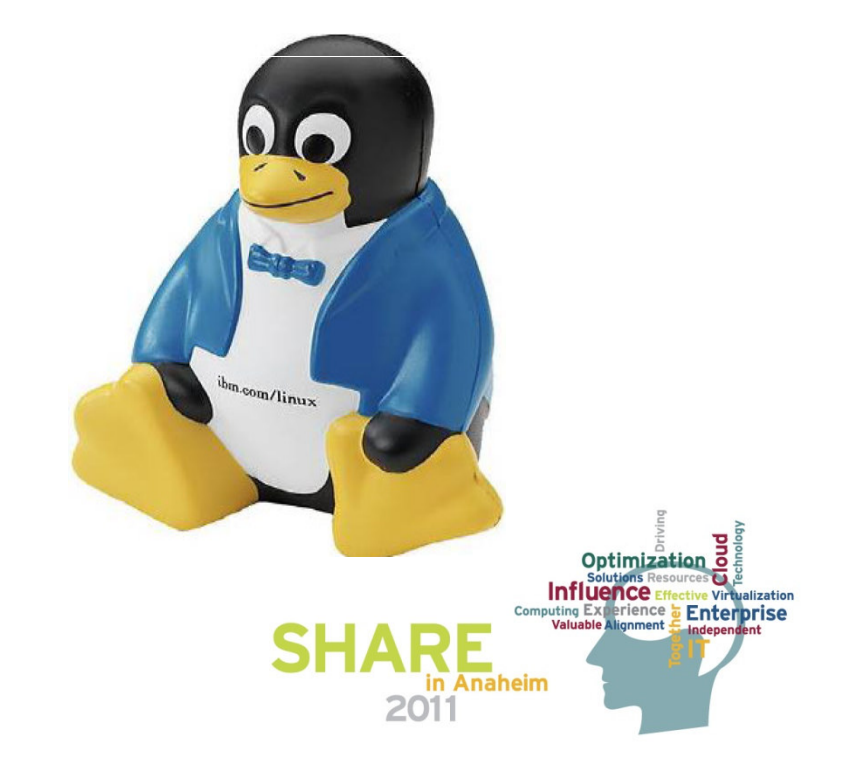

#### **Trademarks**

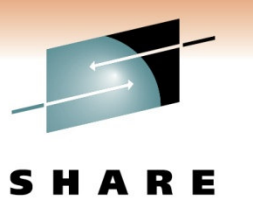

Technology · Connections · Results

The following are trademarks of the International Business Machines Corporation in the United States and/or other countries.

AIX\* DB2\***HiperSockets** IBM\* IBM logo\* IMS**CICS**  System <sup>z</sup> System z9 System z10 Tivoli WebSphere\* z/OS\*z/VM\*zSeries\*

\* Registered trademarks of IBM Corporation

#### **The following are trademarks or registered trademarks of other companies.**

Java and all Java-based trademarks and logos are trademarks of Sun Microsystems, Inc., in the United States, other countries or both. Linux is a registered trademark of Linus Torvalds in the United States, other countries, or both. UNIX is <sup>a</sup> registered trademark of The Open Group in the United States and other countries. Microsoft, Windows, Windows NT and the Windows logo are trademarks of Microsoft Corporation in the United States, other countries, or both. Red Hat, the Red Hat "Shadow Man" logo, and all Red Hat-based trademarks and logos are trademarks or registered trademarks of Red Hat, Inc., in the United States and other countries. Oracle is <sup>a</sup> registered trademark of Oracle Corporation and/or its affiliates. More information on Oracle trademarks can be found at www.oracle.com/html/copyright.html. Istrobe is <sup>a</sup> registered trademark of Compuware CSL-WAVE is <sup>a</sup> trademark of CSL international CA-Unicenter is a trademarkof Computer Associates International Control-M is <sup>a</sup> trademark of BMC

\* All other products may be trademarks or registered trademarks of their respective companies.

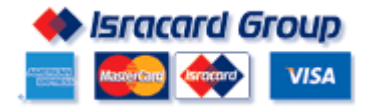

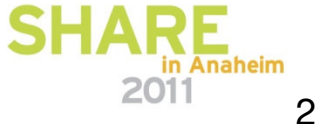

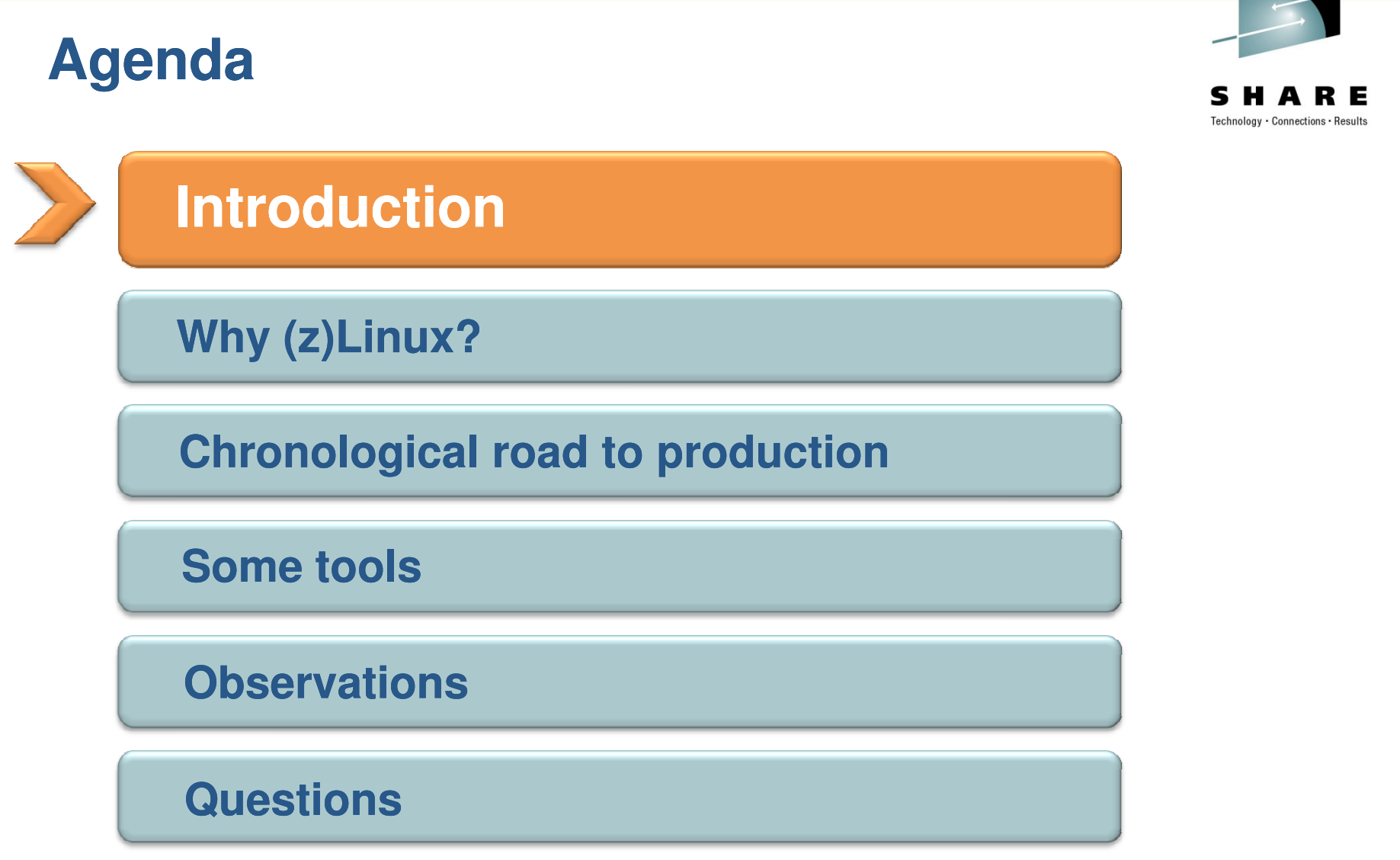

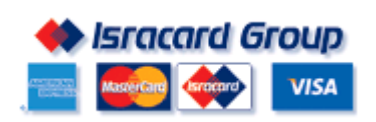

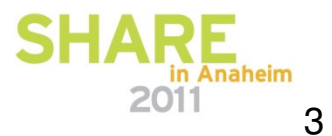

 $\overline{\phantom{a}}$ 

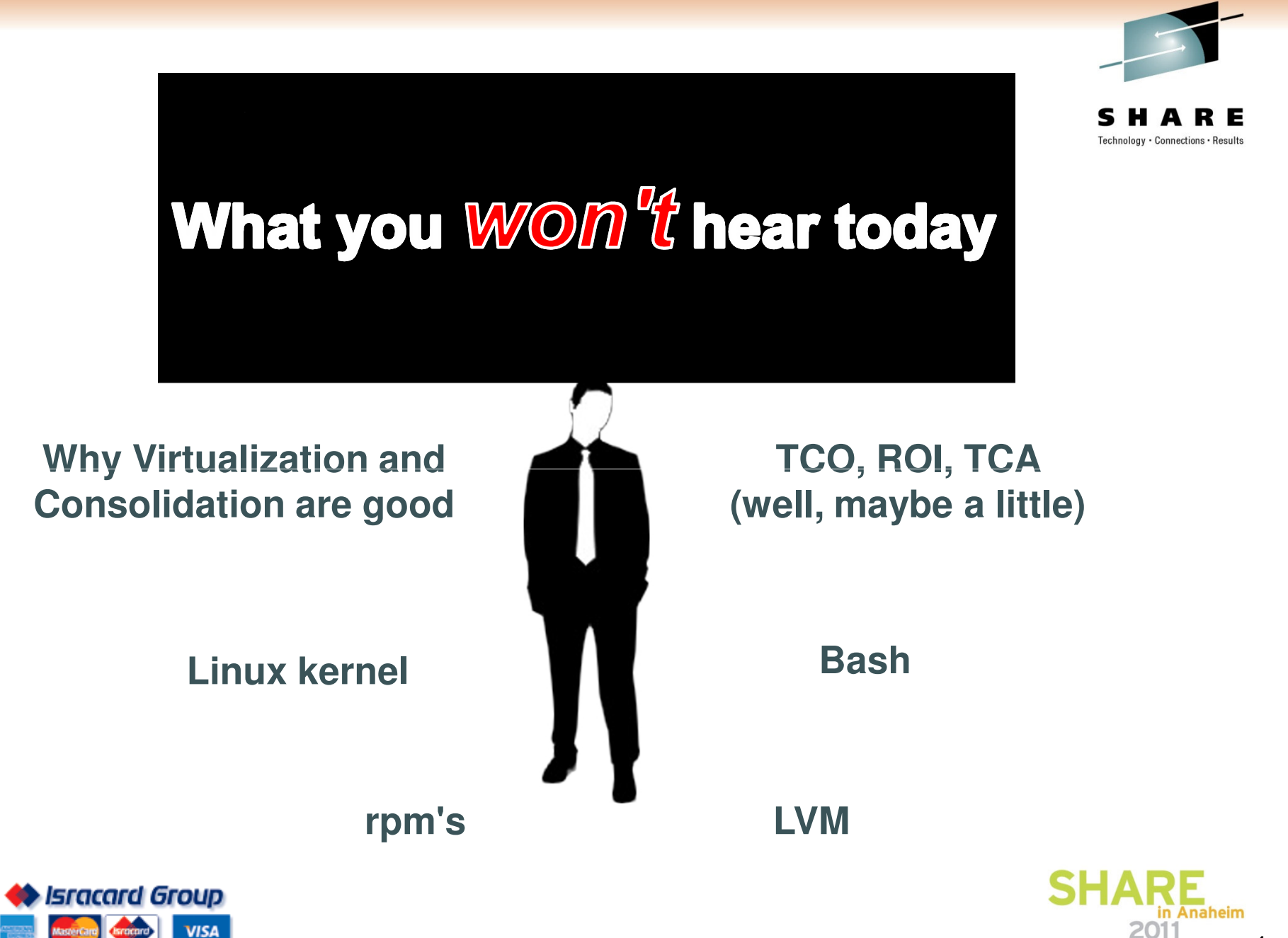

# **What you** *will* **hear today**

- $\checkmark$ Why we consolidated and virtualized
- $\checkmark$ Why zLinux was <sup>a</sup> good choice for us
- $\checkmark$ How we are doing it
- $\checkmark$  The potholes along the way(and how we fixed them or bypassed them)
- $\checkmark$  Which applications were ported and our plans for the future
- $\checkmark$ Our toolbox
- $\checkmark$  Decisions that we might have taken(or not taken) if we had seen this presentation before we started
- $\checkmark$ How to implement zLinux at smaller shops

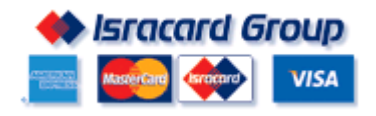

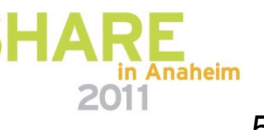

#### **Isracard Corporation - Credit Card Company**

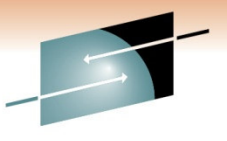

**118 thousand2 millionmerchants cardholders ISSUANCE AND ACQUIRING SERVICES** 

**2.7 million active cards - 49% market share**

**27 million transactions per month**

**Monthly turnover of 6 billion NIS - 48% of the market share**

### **Isracard Before Consolidation**

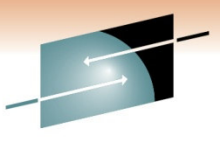

Technology · Connections · Results

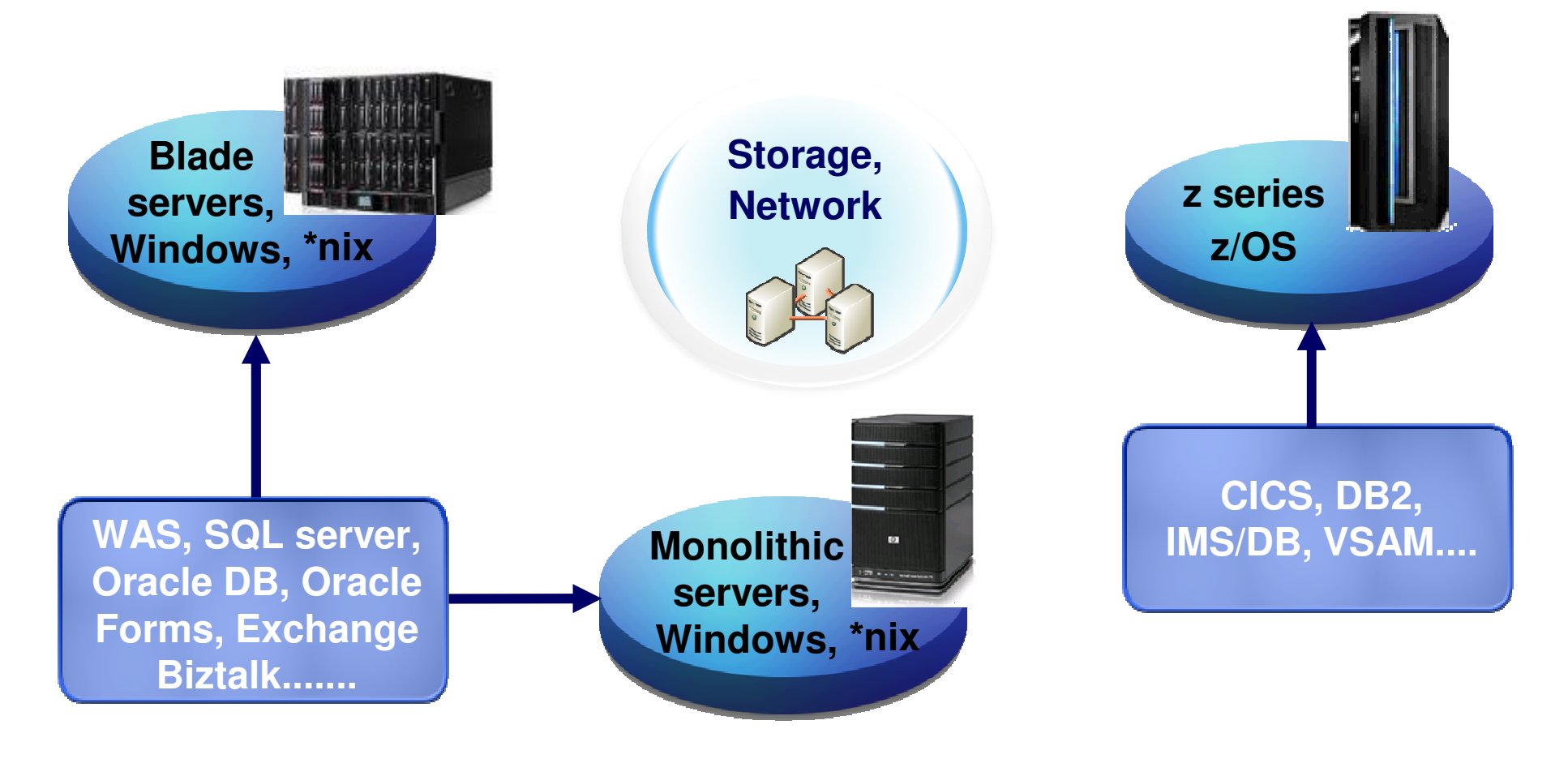

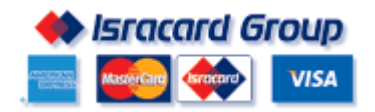

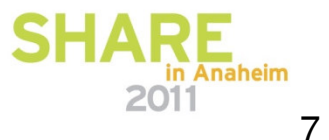

### **DR Infrastructure before consolidation (3Q08)**

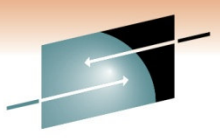

S Е Technology · Connections · Results

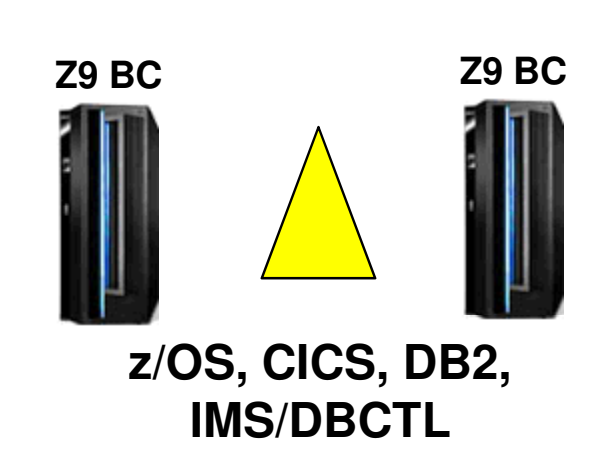

**Primary Site**

#### **Backup Site**

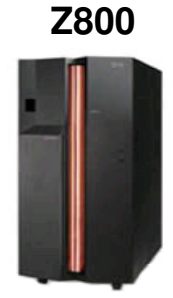

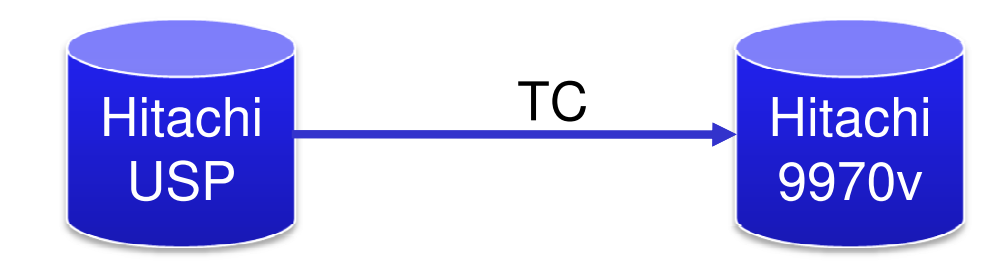

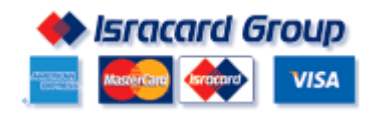

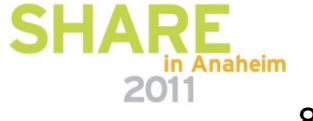

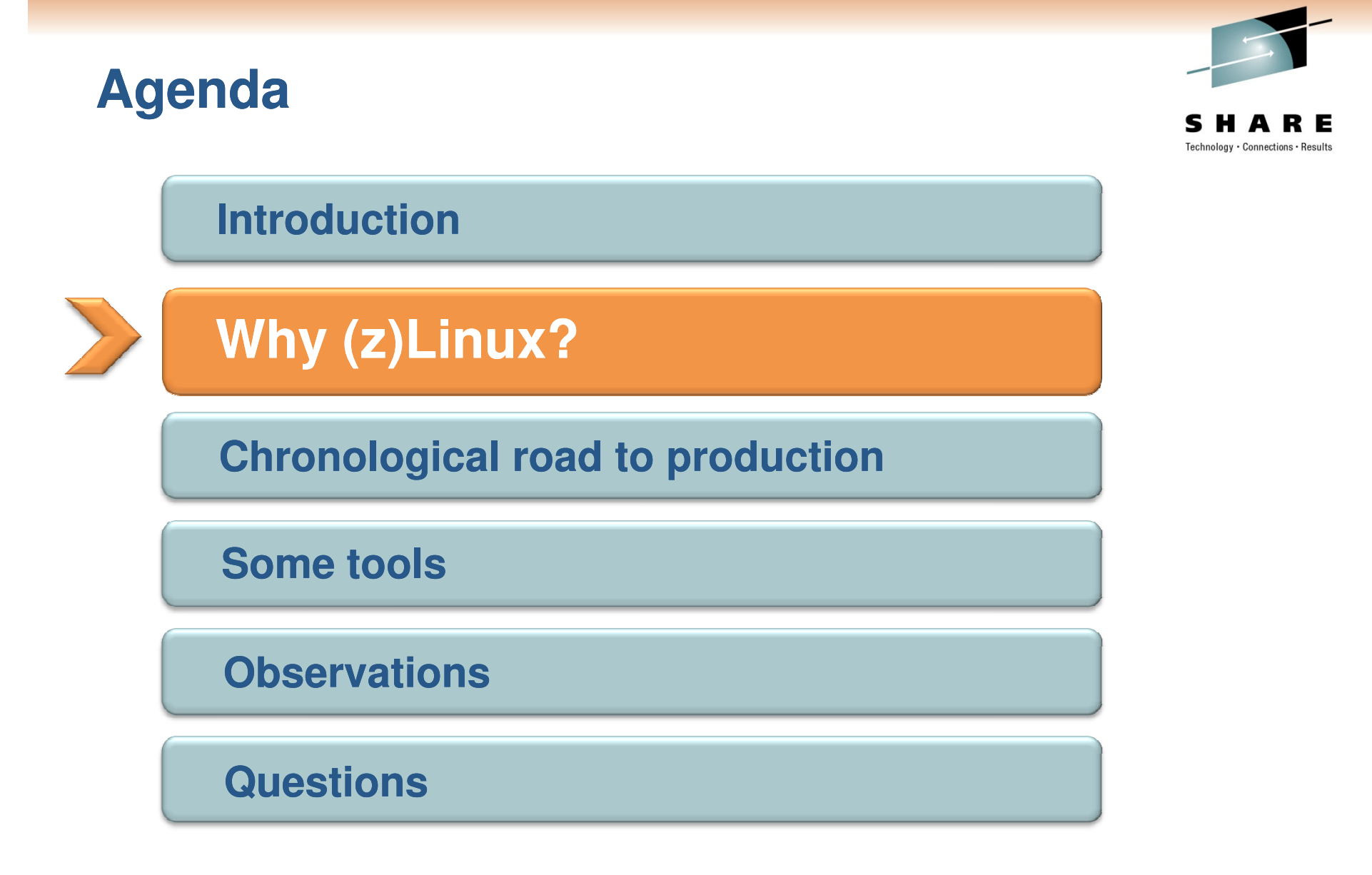

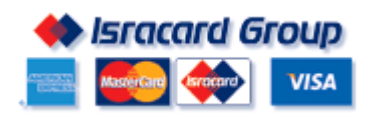

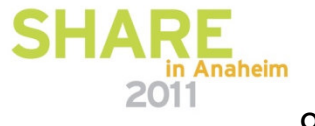

# **The consolidation trigger**

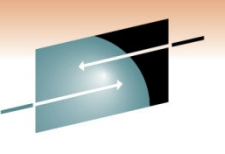

Technology · Connections · Resul

- $\Box$  Until recently, all core business was on z/OS - hence the distributed systems were not available at the backup site
- □ Core business on distributed systems management decision to have them at backup site as well
- □ Backup site floor space and environmentals are very restricted
- We already have <sup>a</sup> mainframe at the backup site, so zLinux will not take up any floor space/power/cooling
- □ Servers that can not go to zLinux will be consolidated on VMware and blades

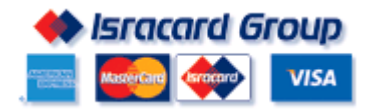

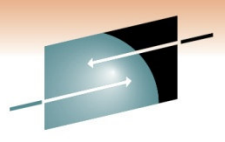

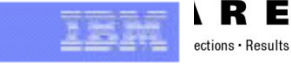

#### TCO: A Range of IT Cost Factors - Often Not Considered

- · Availability
	- High availability
	- Hours of operation
- · Backup / Restore / Site Recovery
	- Backup
	- Disaster Scenario
	- Restore
	- Effort for Complete Site Recovery
	- SAN effort
- · Infrastructure Cost
	- $-$  Space

#### - Power

- Network Infrastructure - Storage infrastructure

- Initial Hardware Costs

- Software Costs - Maintenance Costs
- · Additional
- development/implementation
- Investment for one platform reproduction for others
- Controlling and Accounting
	- Analyzing the systems  $-Cost$
- · Operations Effort
	- Monitoring, Operating
	- Problem Determination
	- Server Management Tools
	- Integrated Server Management-Enterprise Wide
- Security
	- Authentication / Authorization
	- User Administration
	- Data Security
	- Server and OS Security
	- RACF vs. other solutions
- . Deployment and Support
	- System Programming
		- Keeping consistent OS and SW Level
		- · Database Effort
	- Middleware
		- SW Maintenance
		- · SW Distribution (across firewall)
	- Application
		- · Technology Upgrade
		- · System Release change without interrupts
- Operating Concept
	- Development of an operating procedure
	- Feasibility of the developed procedure
	- Automation
- . Resource Utilization and Performance
	- Mixed Workload / Batch
	- Resource Sharing · shared nothing vs. shared everything
	- Parallel Sysplex vs. Other Concepts
	- Response Time
	- Performance Management
	- Peak handling / scalability
- · Integration
	- Integrated Functionality vs. Functionality to be implemented (possibly with 3rd party tools)
	- Balanced System
	- Integration of / into Standards
- · Further Availability Aspects
	- Planned outages
	- Unplanned outages
	- Automated Take Over
	- Uninterrupted Take Over (especially for DB)
	- Workload Management across physical borders
	- Business continuity
	- Availability effects for other applications / projects
	- End User Service
	- End User Productivity
	- Virtualization
- · Skills and Resources
	- Personnel Education
	- Availability of Resources

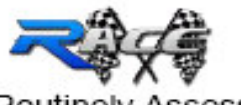

Routinely Assessed Cost Factors

**IBM** Systems

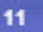

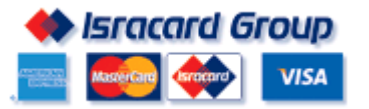

SMARE in Anaheim 2011

# **Why (z)Linux?**

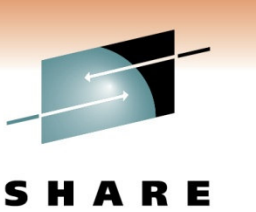

Technology · Connections · Result

- Total Cost of Ownership
	- •• Oracle is the go/nogo
	- •• We found that the break even point is 1 BC = 1 IFL with 32GB
- Server Management is easier (see CSL-WAVE later on)
- $\checkmark$  Built-in DR
- **√ RASSS** 
	- •Reliability, Availability, Security, Stability, Scalability
- $\checkmark$  Performance
- Close to the core business

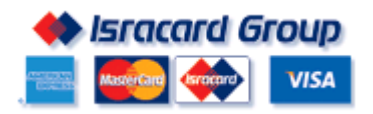

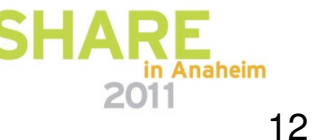

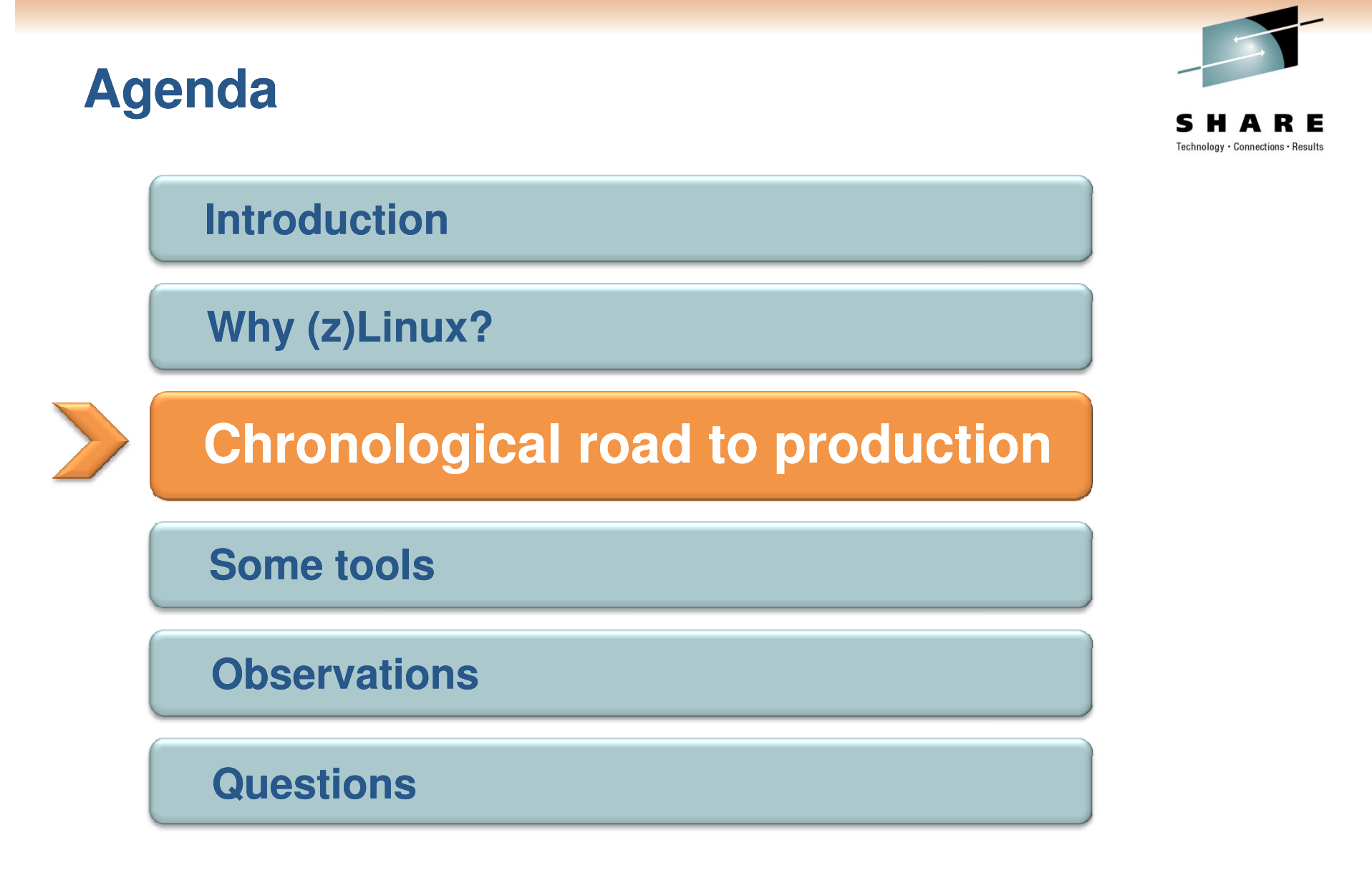

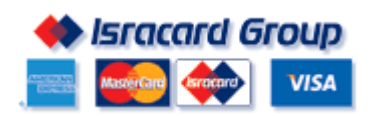

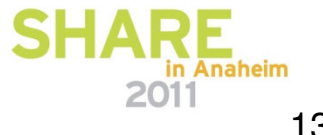

# **The kickoff**

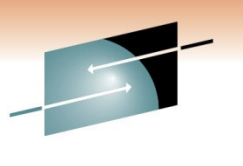

Technology · Connections · Result

- $\Box$ IFL <sup>+</sup> 8GB storage on 'try and buy'
- $\Box$ Install z/VM 5.3
- $\Box$  Choose Redhat distro 5 over SUSE
	- $\bullet$ Local support
	- $\bullet$ • IBM indifferent
	- $\bullet$ • A few RH servers on x86
	- •**•** Same price
- $\Box$  Easy wins chosen as trial
	- $\bullet$ Compuware/iStrobe (Tomcat app)
	- $\bullet$ Tivoli Enterprise Portal (Java)
	- $\bullet$ • IBM HTTP Server(IHS) + Websphere Application Server(WAS) +CICS Transaction Gateway(CTG) - Internet site(more later)

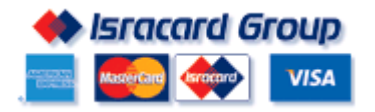

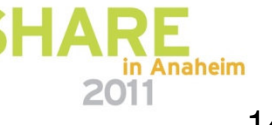

# **The Trial succeeds - time to make some decisions and do some work (1/2)**

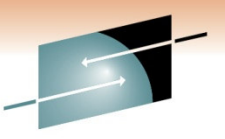

#### **Products**

- CSL-WAVE for provisioning and management
- **TSM agent installed for backups**
- BMC/ControlM agent for scheduling
- CA-UNICENTER for availability monitoring
- **Omegamon/VM for performance** monitoring
- **Tivoli System Automation**

#### **Architecture**

- We purchased an IFL for our second z9 – thinking 'mainframe availability'
- All disks are CKD/FICON

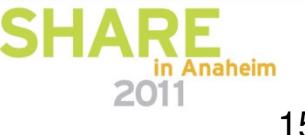

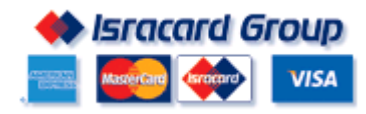

### **The Trial succeeds - time to make some decisions and do some work (2/2)**

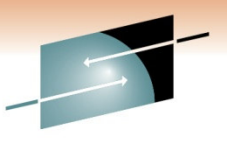

#### **Education**

**.** In-house Linux course given to system support (mainframe and distributed), security, operations and DBAs

#### **First application to migrate chosen**

**Example 1 Set 15 Internet site which** allows cardholders to view statements, inquire account details and manage stars (our loyalty program)

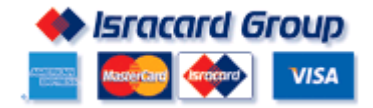

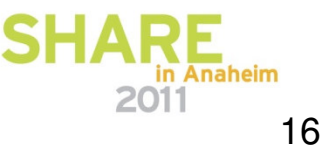

# **Internet - the first real application to migrate** *The old picture*

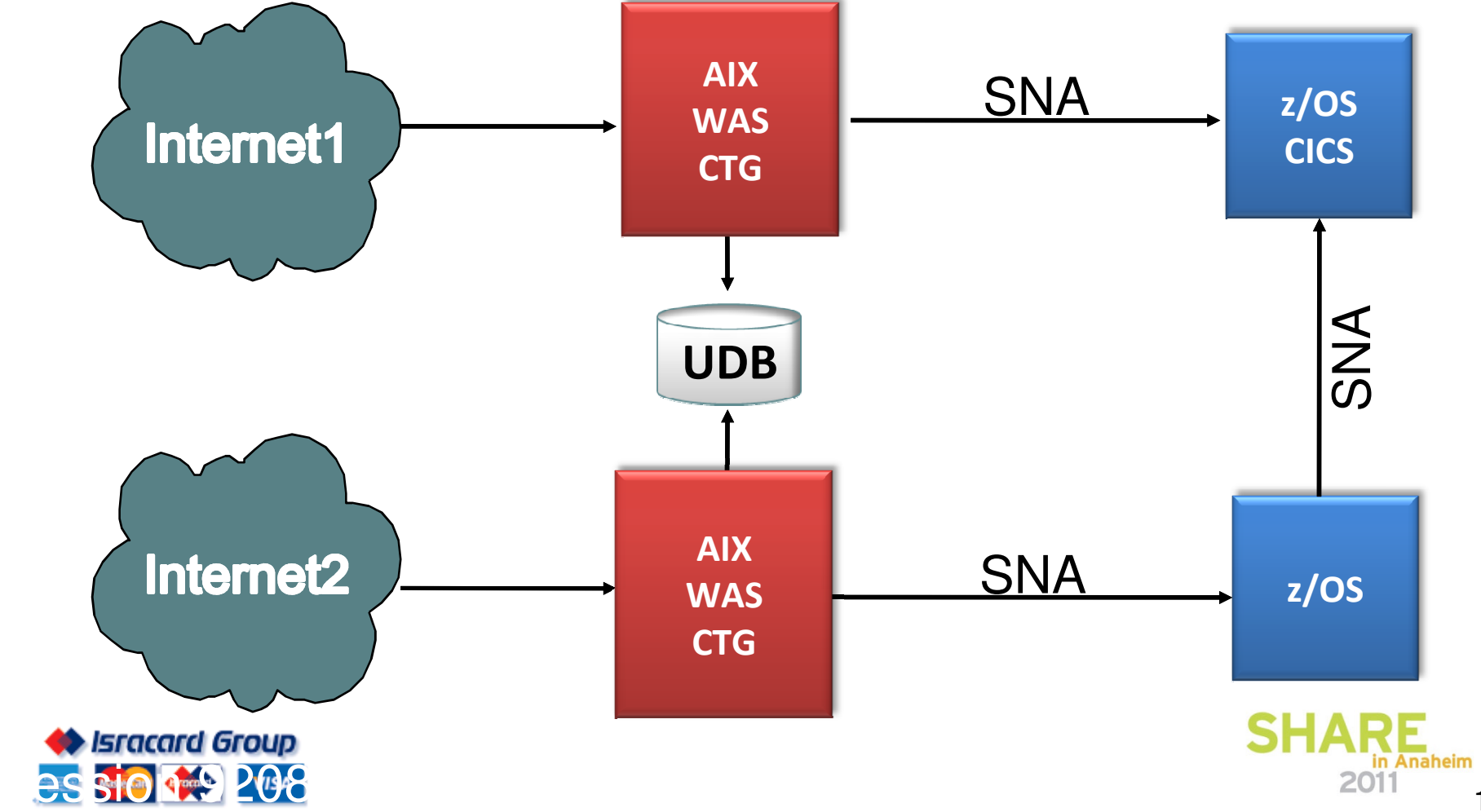

17

S

Technology · Connections · Results

## **Things that needed to be done**

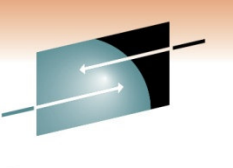

18

- Upgrade WAS (Websphere Applicaton Server)
- Change Application
- Change protocol from SNA to Enterprise Extender(EE)
- Change UDB to Oracle(DBA decision)
- $\checkmark$  Provide for high availability and load balancing
- Disaster recovery support
- *We would have done all of the above anyway*

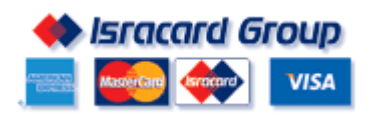

# Internet - the first real application to migrate **The NEW picture**

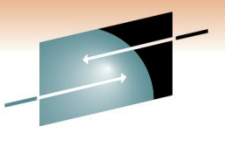

Technology · Connections · Result:

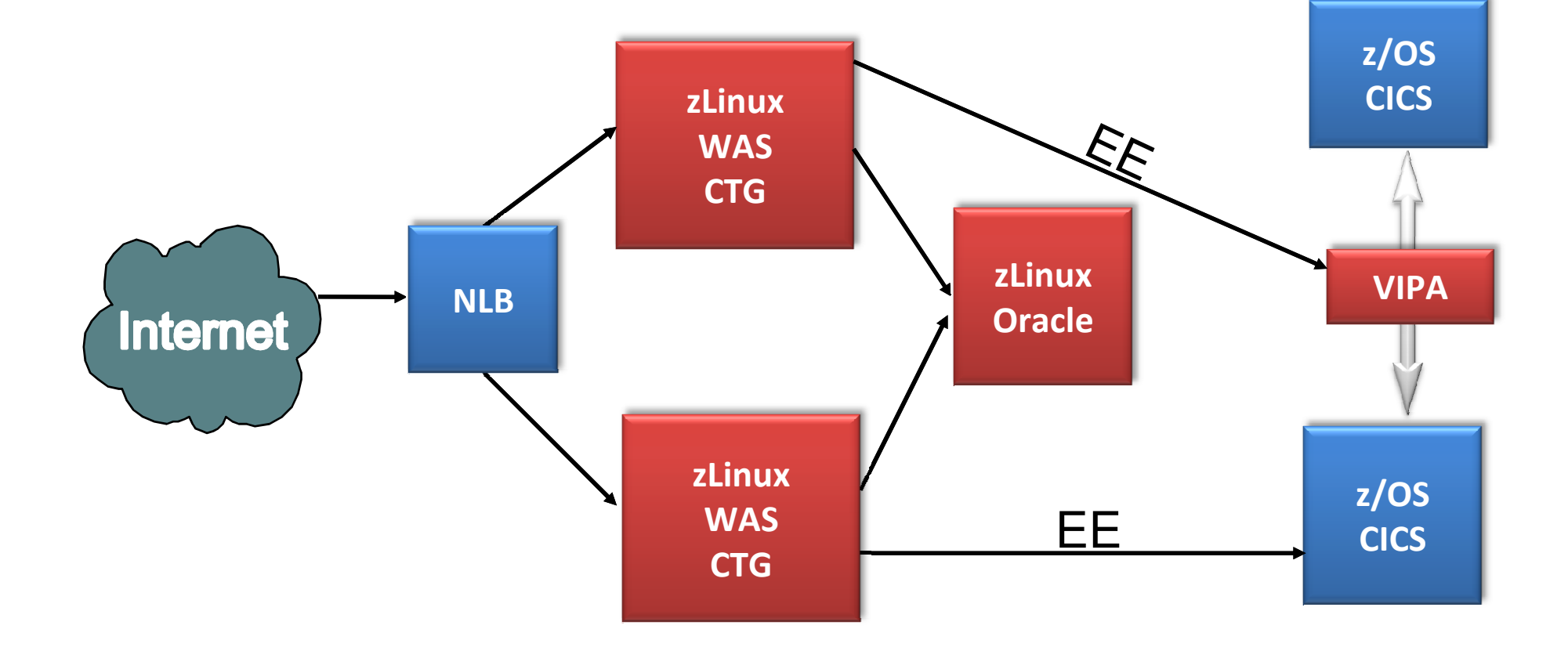

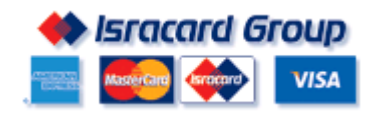

**Went live in October 2009** 

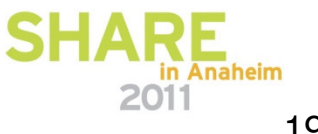

## **Who crashed my penguin party?**

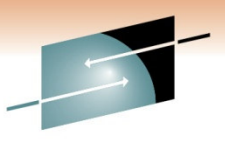

Technology · Connections · Results

łЕ

S

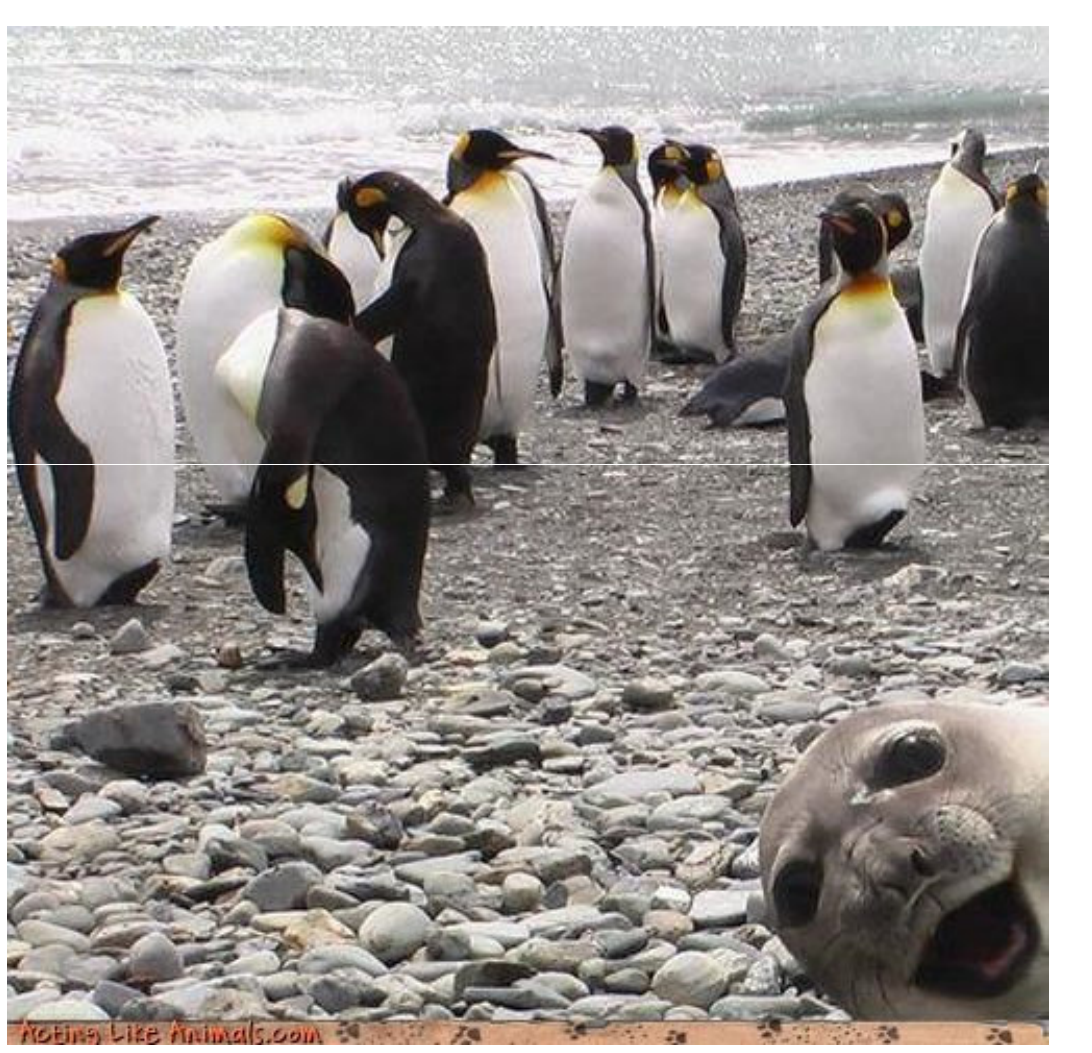

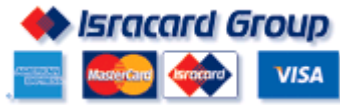

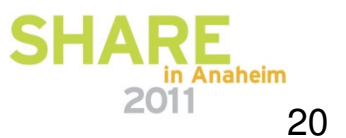

# **Oracle challenges**

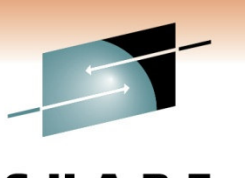

Technology · Connections · Result

- $\Box$ We started testing Oracle based applications
- $\Box$ Performance was lousy
- $\Box$ RAC did not work
- $\Box$ At first , 10g was not supported with 5.2
- $\Box$ Almost stopped the entire project
- $\Box$  Brought in IBM help
	- •• Dave Simpson – zLinux Oracle DBA
	- $\bullet$  Used ORION as <sup>a</sup> benchmarking tool(can be downloaded from Oracle)

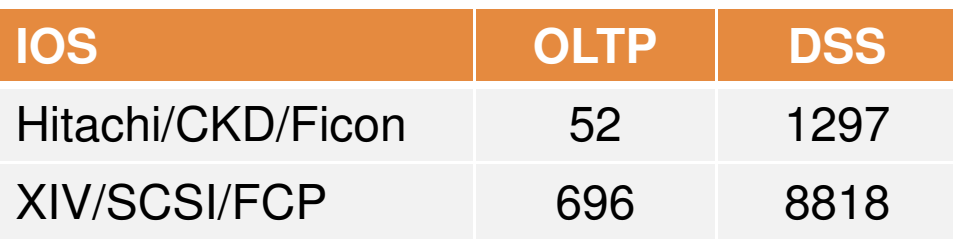

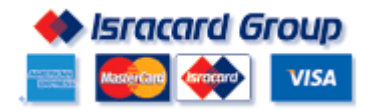

# **Oracle challenges - partially resolved**

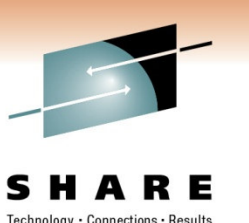

- $\Box$ Got RAC to work, but scrapped it
- $\Box$  Moved Oracle Databases from Hitachi / CKD / FICON to IBM / XIV / SCSI / FCP
- $\Box$ Binaries/OS remain on CKD
- $\Box$  All production will be on one z9/z10 with two IFLs (this was revised, see later on)
- $\Box$ Oracle High availability will be active/passive based
- $\Box$  A big remaining challenge – batch conversions from windows(a general Linux problem , not <sup>z</sup> related) – partially solved by leaving <sup>a</sup> 'Batch Machine' on Windows

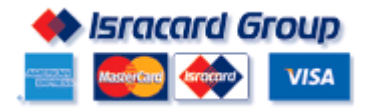

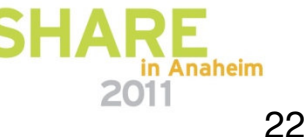

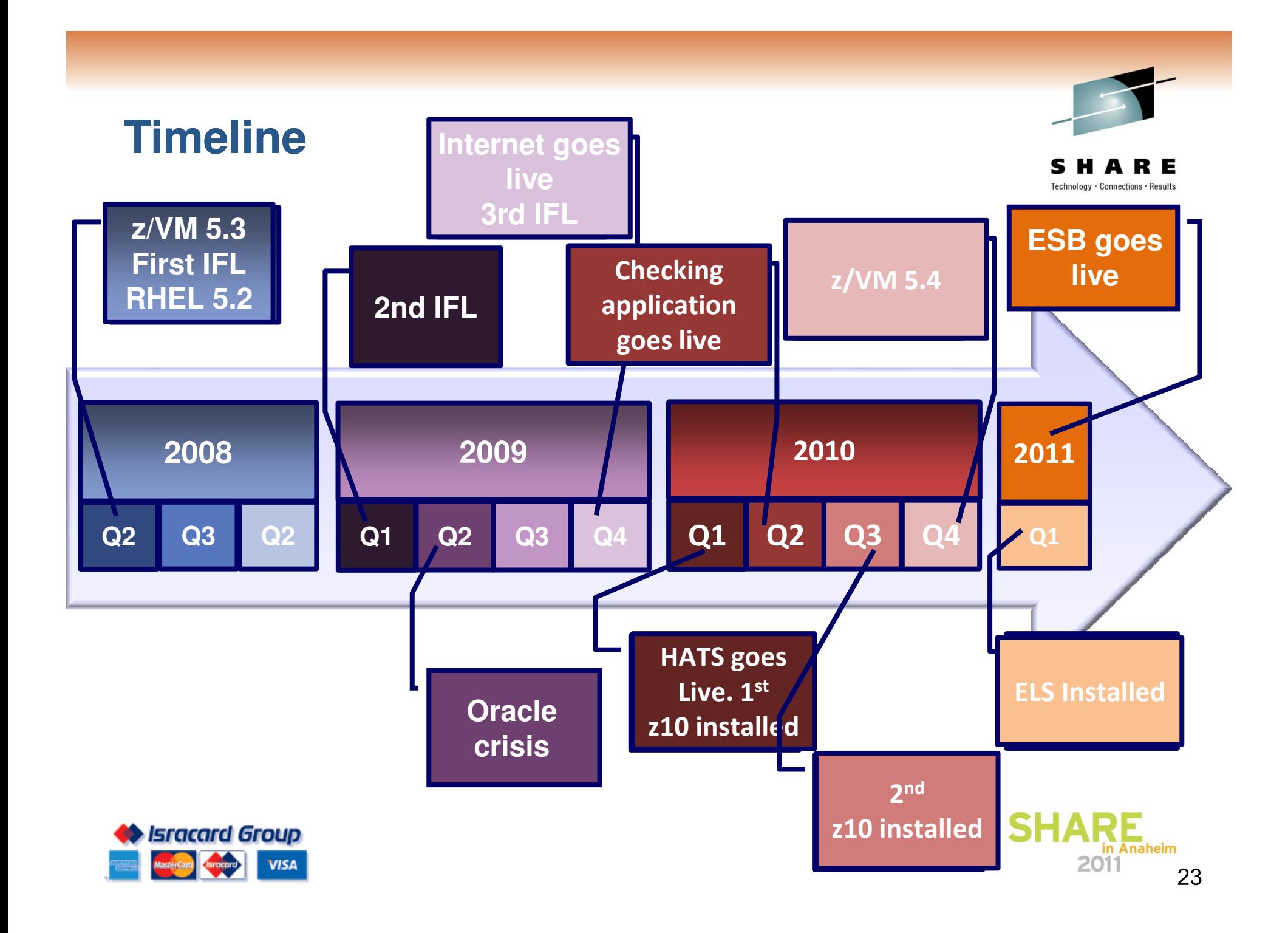

### Plan for 2011

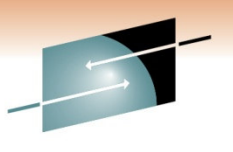

Technology · Connections · Results

Е

S

Implement Websphere a high  $z/VM V 6$ **ELS Message Oracle** availability **Broker** solution

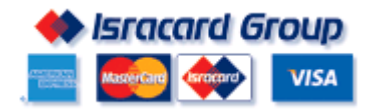

 $\text{SHARE}_{\text{R} \text{Anakeim}}$ 24

### **DR Infrastructure before consolidation (3Q08)**

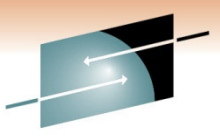

S Е Technology · Connections · Results

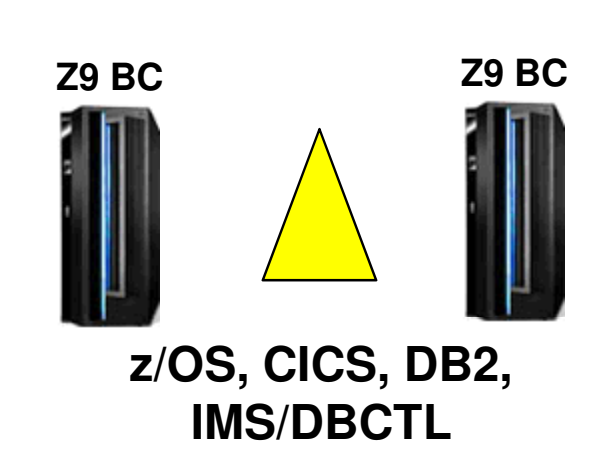

**Primary Site**

#### **Backup Site**

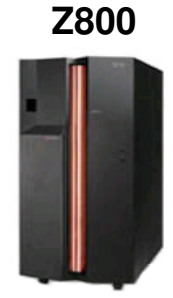

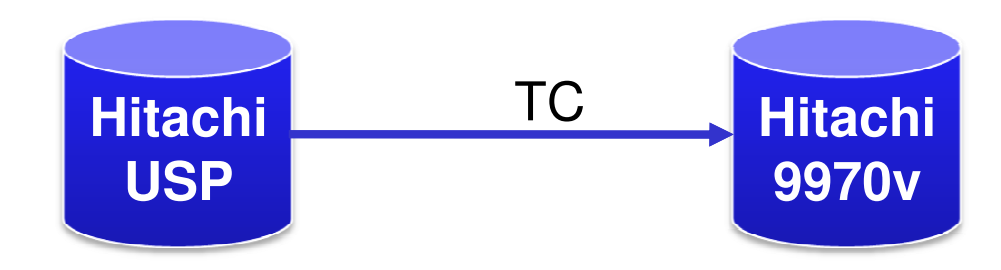

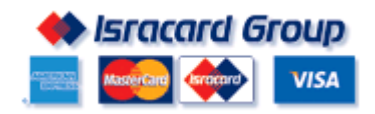

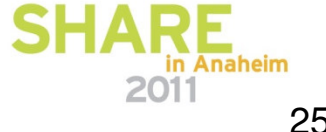

#### **DR Infrastructure after consolidation (3Q10)**

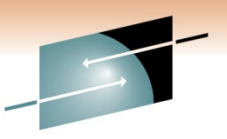

s Е Technology · Connections · Results

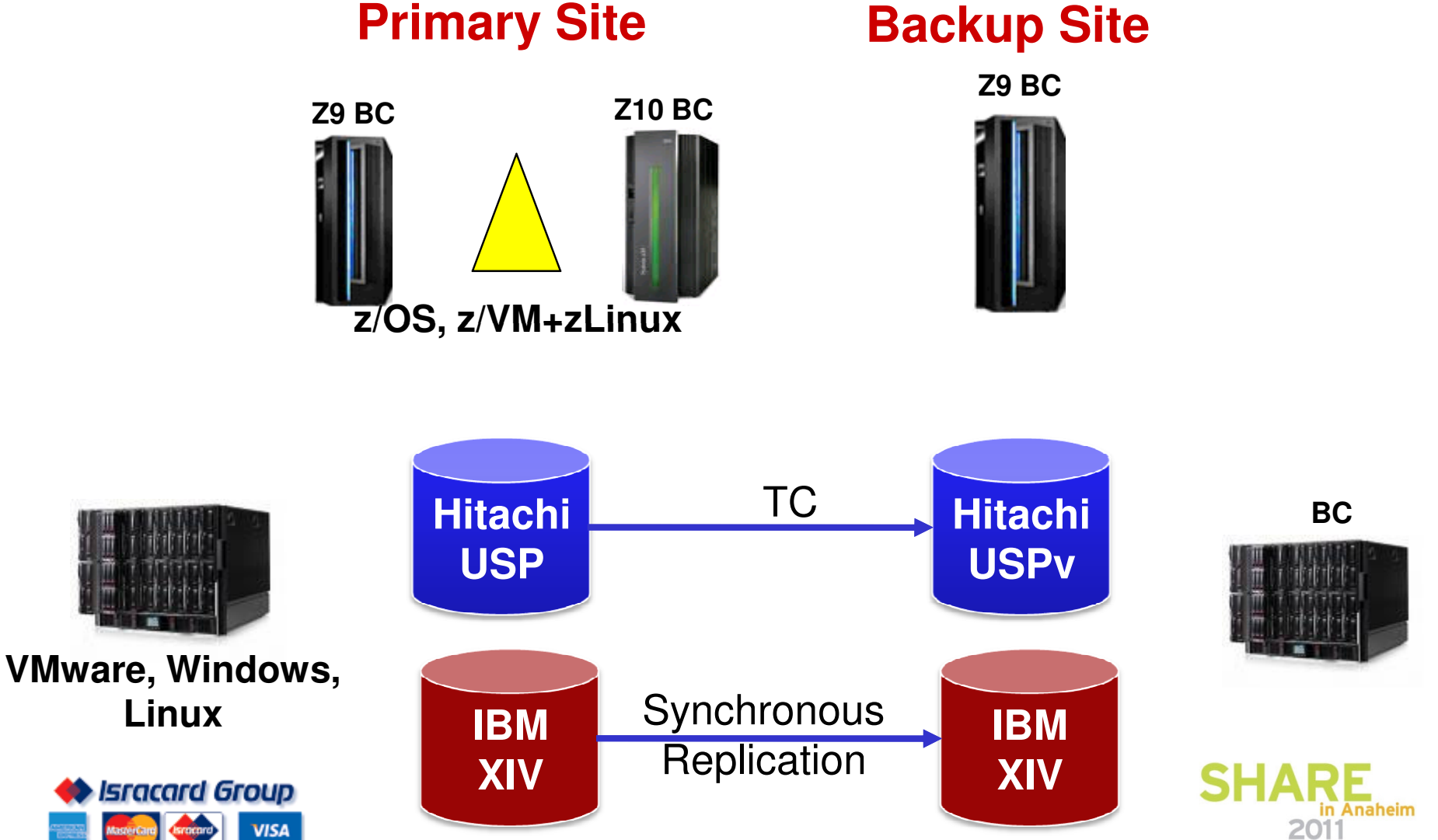

### **Planned DR Infrastructure (1Q11)**

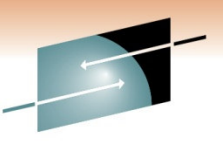

Technology · Connections · Results **Primary Site Backup Site Z10 BC <sup>+</sup> CBUs Z10 BC Z10 BC Z10 BC - ELS z/OS, z/VM+zLinux**MGM **IBM IBM BCDS8700 DS8700 VMware, Windows, Synchronous LinuxIBM IBM Replication XIV XIV** SHA **Isracard Group** in Anaheim **VISA** 2011

# **Enterprise Linux Sever (ELS)**

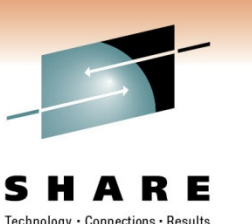

- $\Box$ Series Z with IFLs only - specially priced
- □ Business Class machines have only 10 engines (this is true for the zNext BC as well)
- 2CPs <sup>+</sup> 2 ICFs <sup>+</sup> 1 ZIIP <sup>+</sup> 2 IFLs <sup>=</sup> 7 CPUS
- $\Box$ What about growth and CBU/CoD?
- □ Good: No ELS at DR. We will use CBUs on existing z10
- $\Box$ **Bad:** no Hipersockets

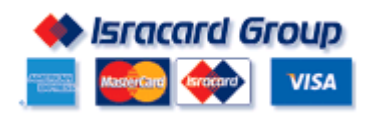

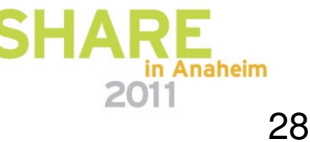

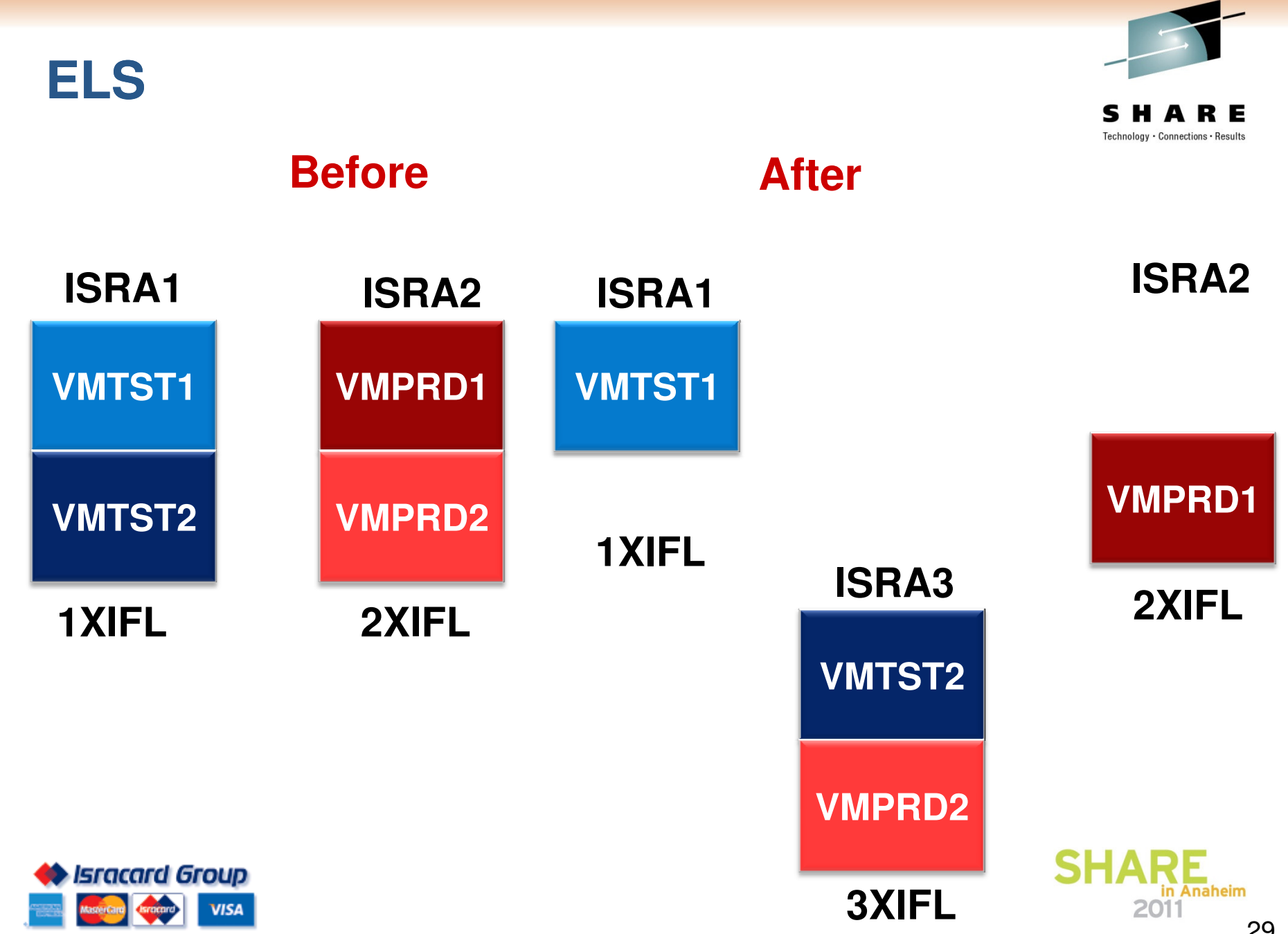

29

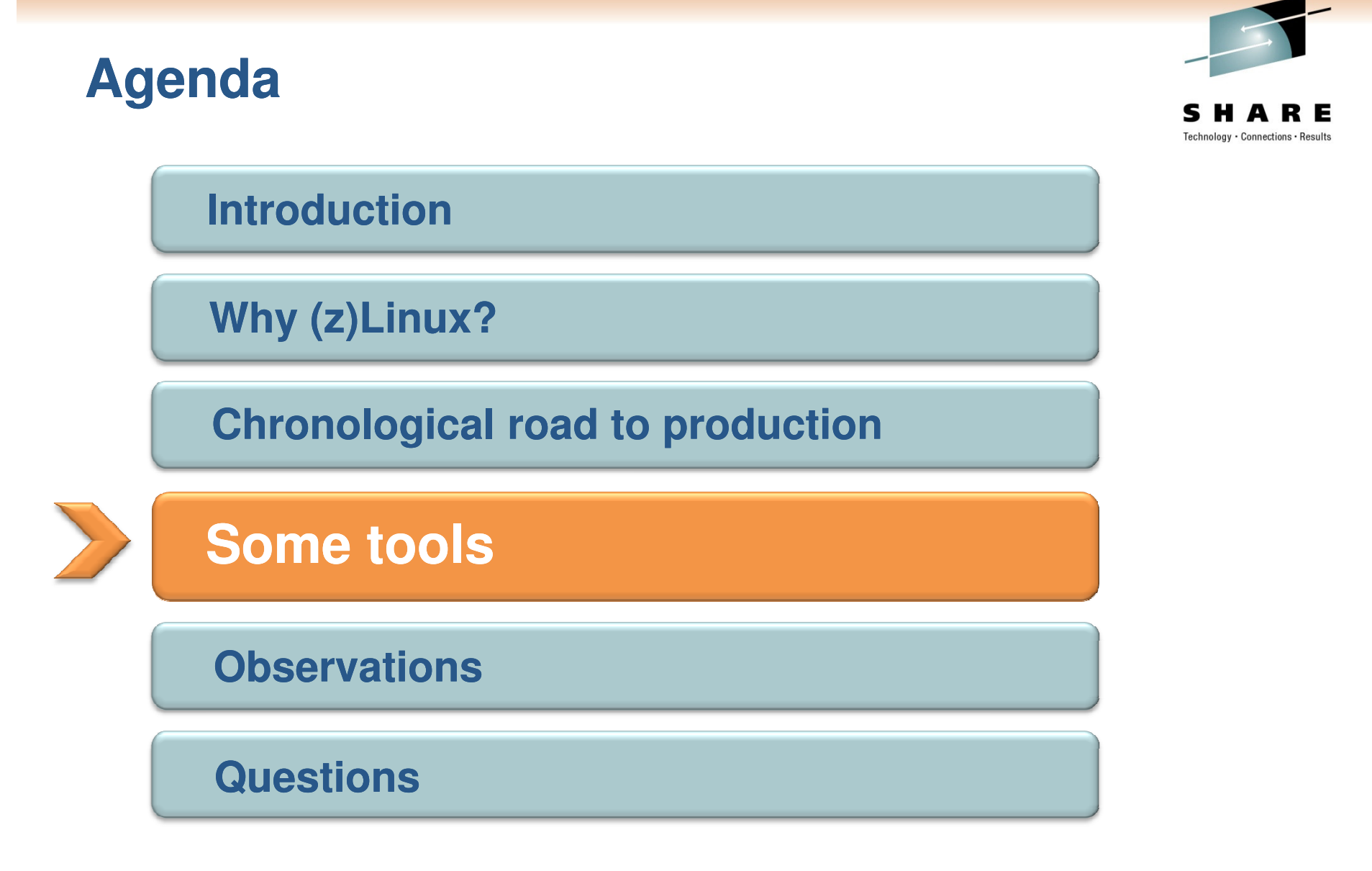

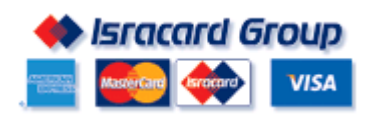

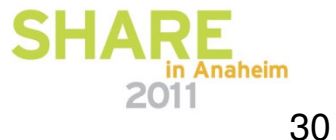

### **CSL - WAVE**

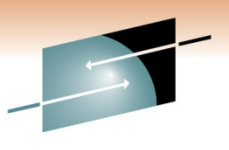

Technology · Connections · Results

#### **A provisioning tool**

- Clone new images
- Allocate resources (disks, network interfaces, memory)

#### **A management tool**

- Activate/ s Deactivate images **•** Disk space
	- Access (even if no network)
	- $\bullet$ **Reports**
	- Automation

#### **Basic Healthchecking**

- CPU utilization
- running out

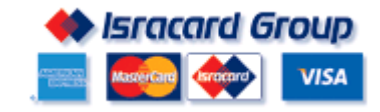

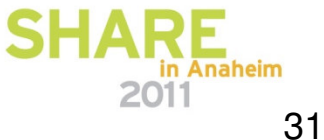

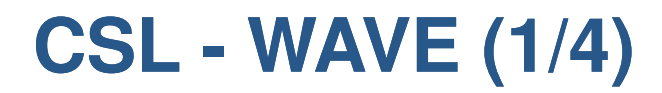

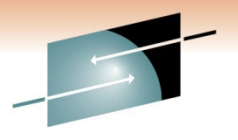

SHARE Technology · Connections · Results

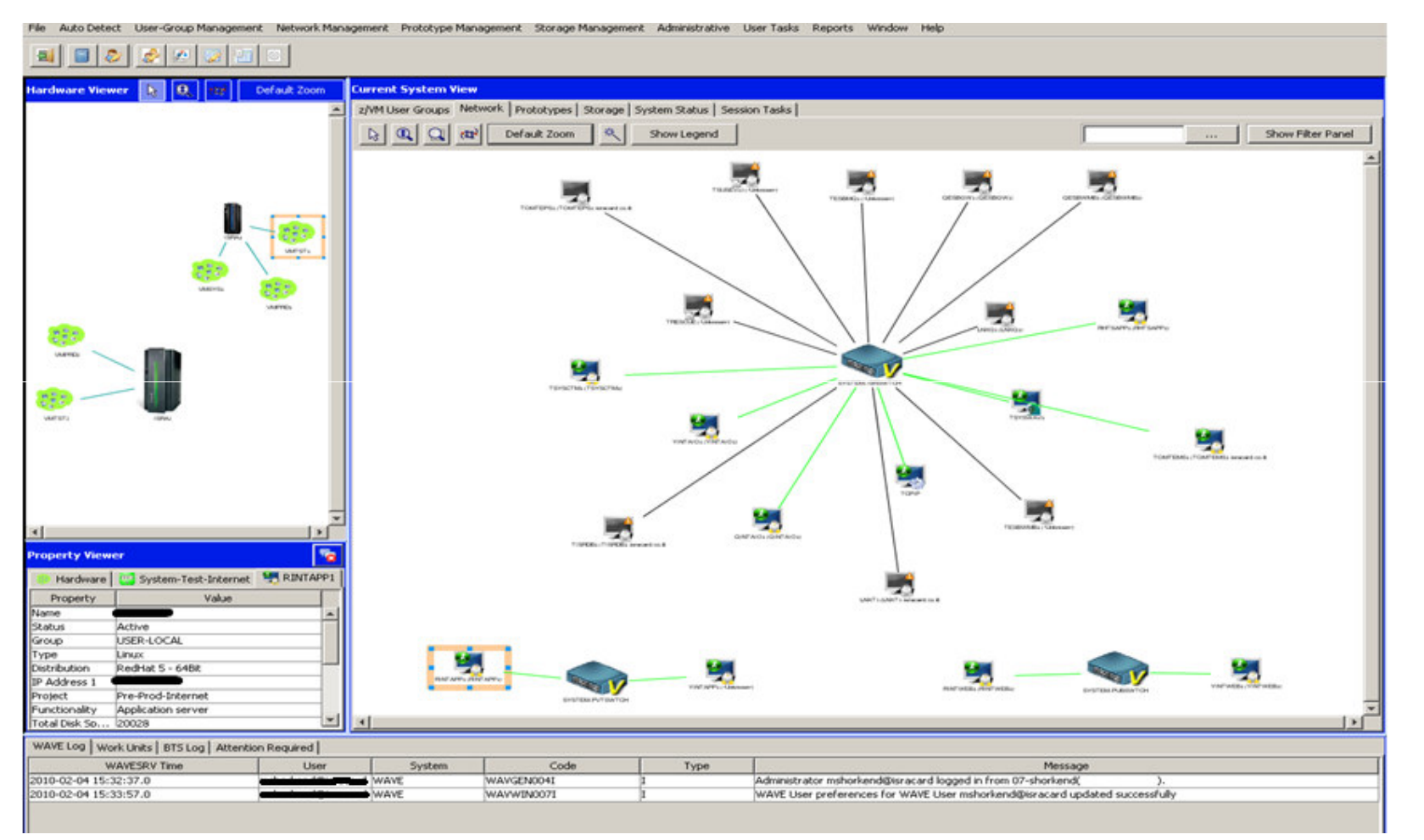

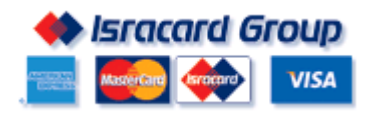

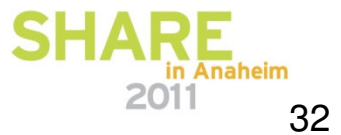

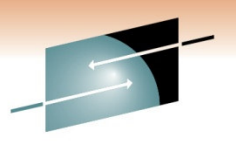

SHARE Technology · Connections · Results

# **CSL - WAVE (2/4)**

**Current System View** Default Zoom z/WM User Groups | Network | Prototypes | Storage System Status | Session Tasks | z/WI System Status (Last updated on Thu, Feb 4, 2010 at 03:47:00 PM) **Total Storage Utilization** z/VM CPU Utilization z/VM Page Space Utilization z/VM Spool Space Utilization 16.0% 10.0% 14.0% The following object require attention: (2/29 match filter and current z/WM System selection) Attention Required Details Severity zWPrototype CMS No z/VM User associated  $\overline{\infty}$ zWPrototype LIM.00 No z/VM User associated  $\overline{\mathbf{r}}$ 

al Eleisia Sino

File Auto Detect User-Group Management Network Management Prototype Management Storage Management Administrative User Tasks Reports Window Help

нI. Property Viewer Hardware | M System-Test-Internet | RINTAPP1 Property Value Name Status Activ Group USER-LOCAL lype Linux RedHat 5 - 6408 Distribution IP Address 1  $\overline{\phantom{a}}$ Filters Pre-Prod-Internet Project IV CPCs IV z/W1 Systems IT z/W1 Users IV g/W1 Prototypes IV z/W1 LANs IV DASD Groups IV DASD Volumes Reset Functionality Application server<br>Total Disk So... 20028 WAVE Log | Work Units | BTS Log | Attention Required | **WAVESRY Time** User System Code Type Message 2010-02-04 15:32:37.0 WAVE WAVGENO043 Administrator mshorkend@isracard logged in from 07-shorkend( 2010-02-04 15:33:57.0 WAVE WAVWIN0071 WAVE User preferences for WAVE User mshorkend@isracard updated successfully

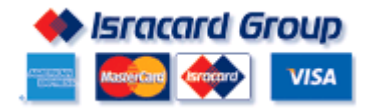

irdware Vie

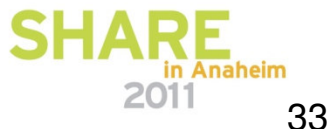

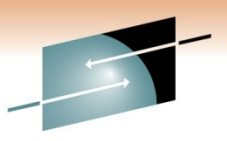

## **CSL - WAVE (3/4)**

#### **SHARE**

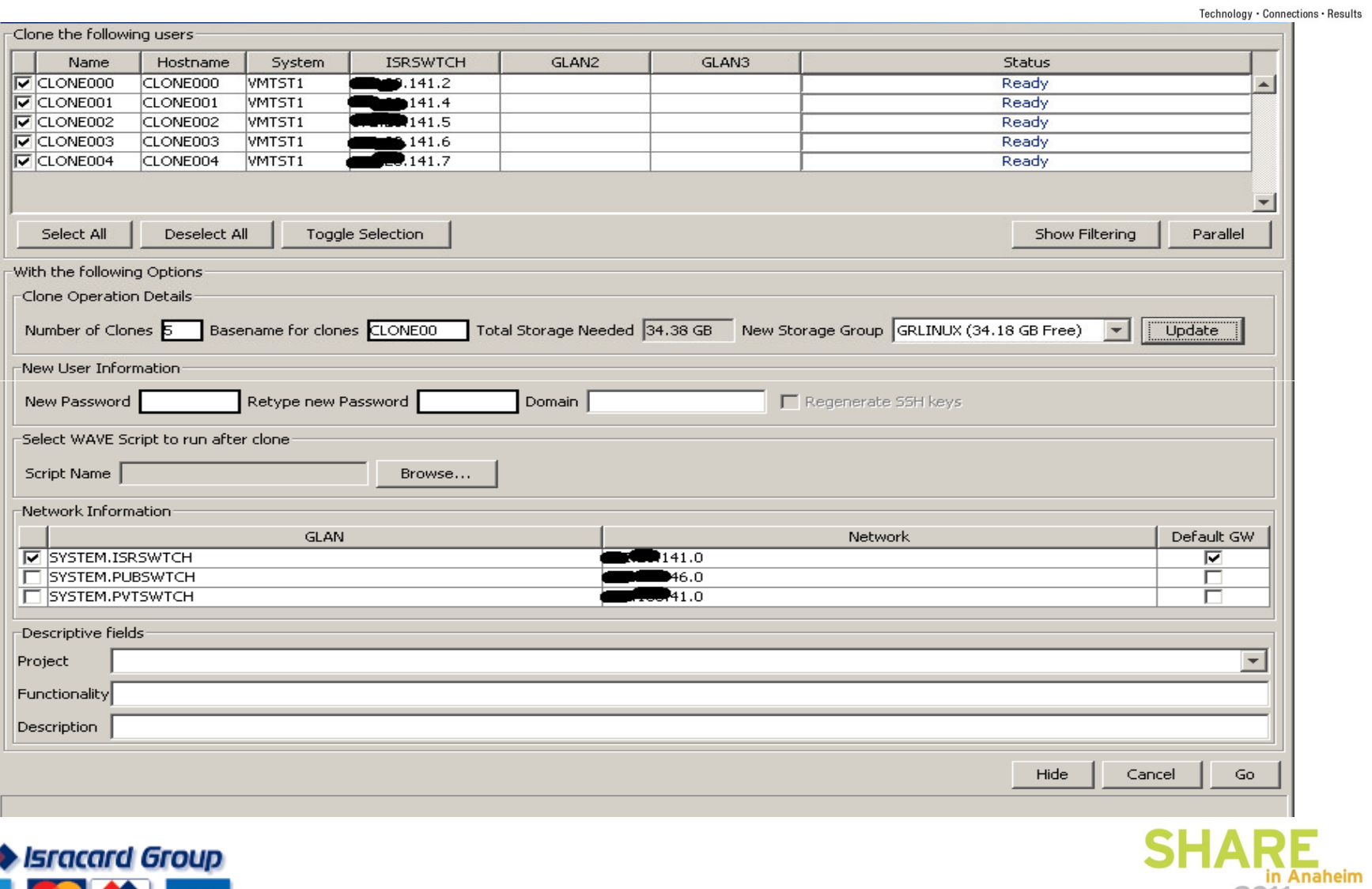

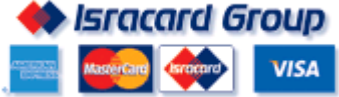

2011

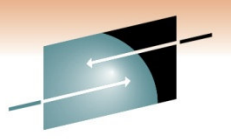

# **CSL - WAVE (4/4)**

SHARE Technology · Connections · Results

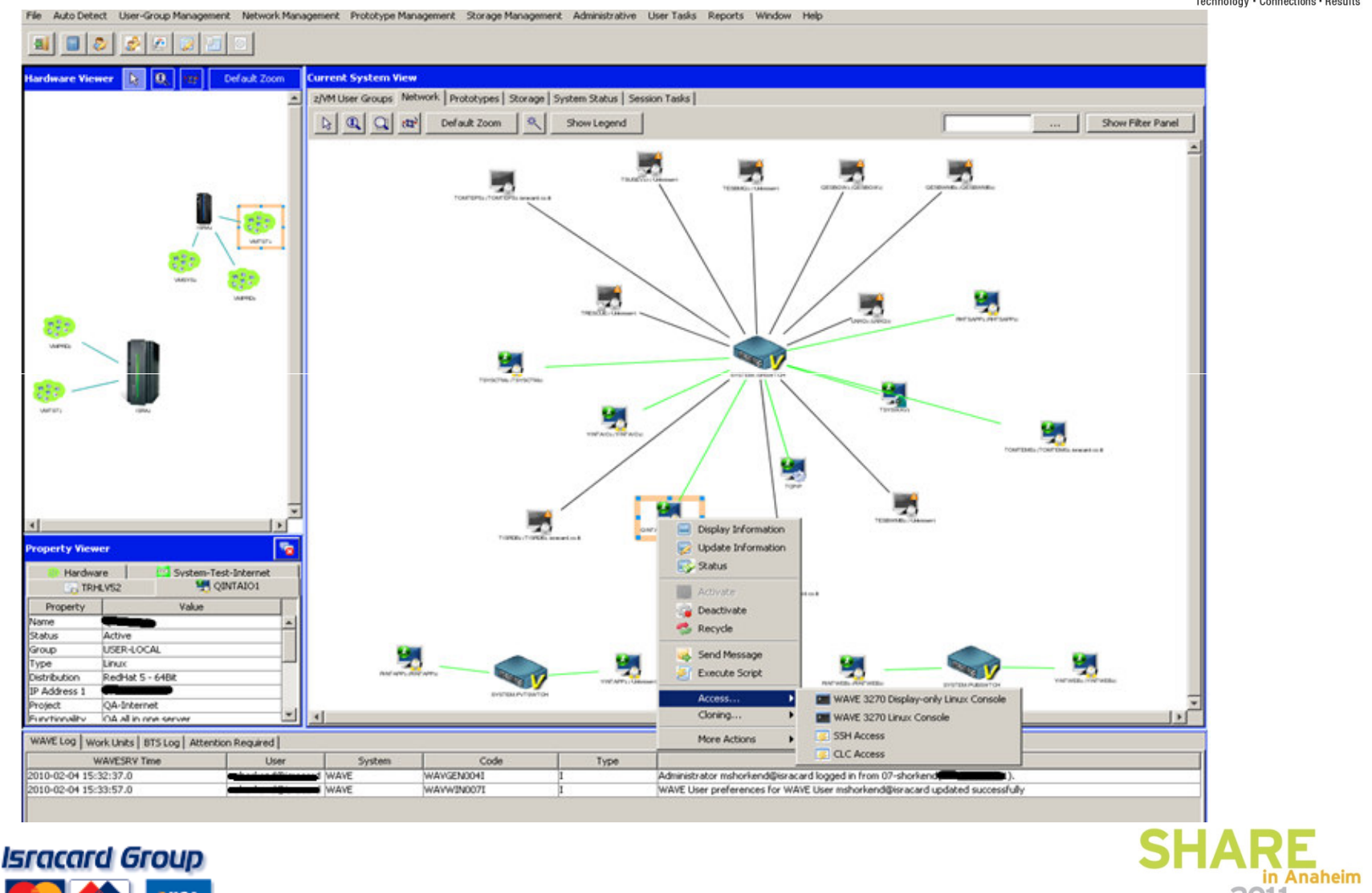

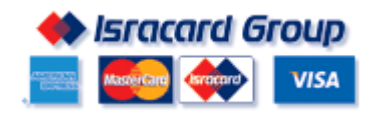

35

2011

### **TEP and Omegamon/VM (1/2)**

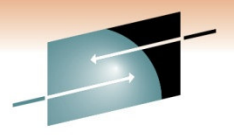

F

S

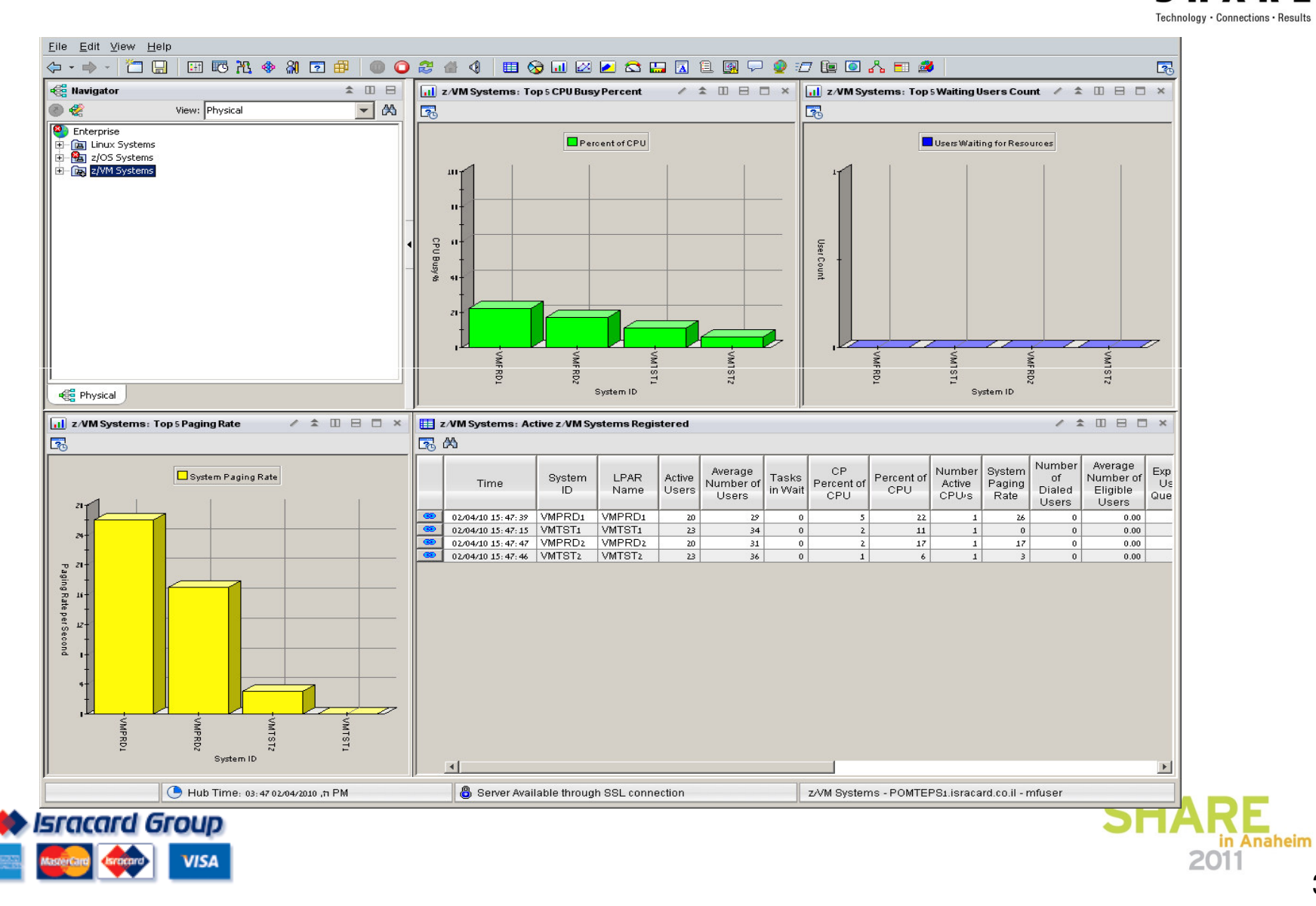

# **TEP and Omegamon/VM (2/2)**

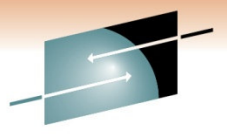

RE

S

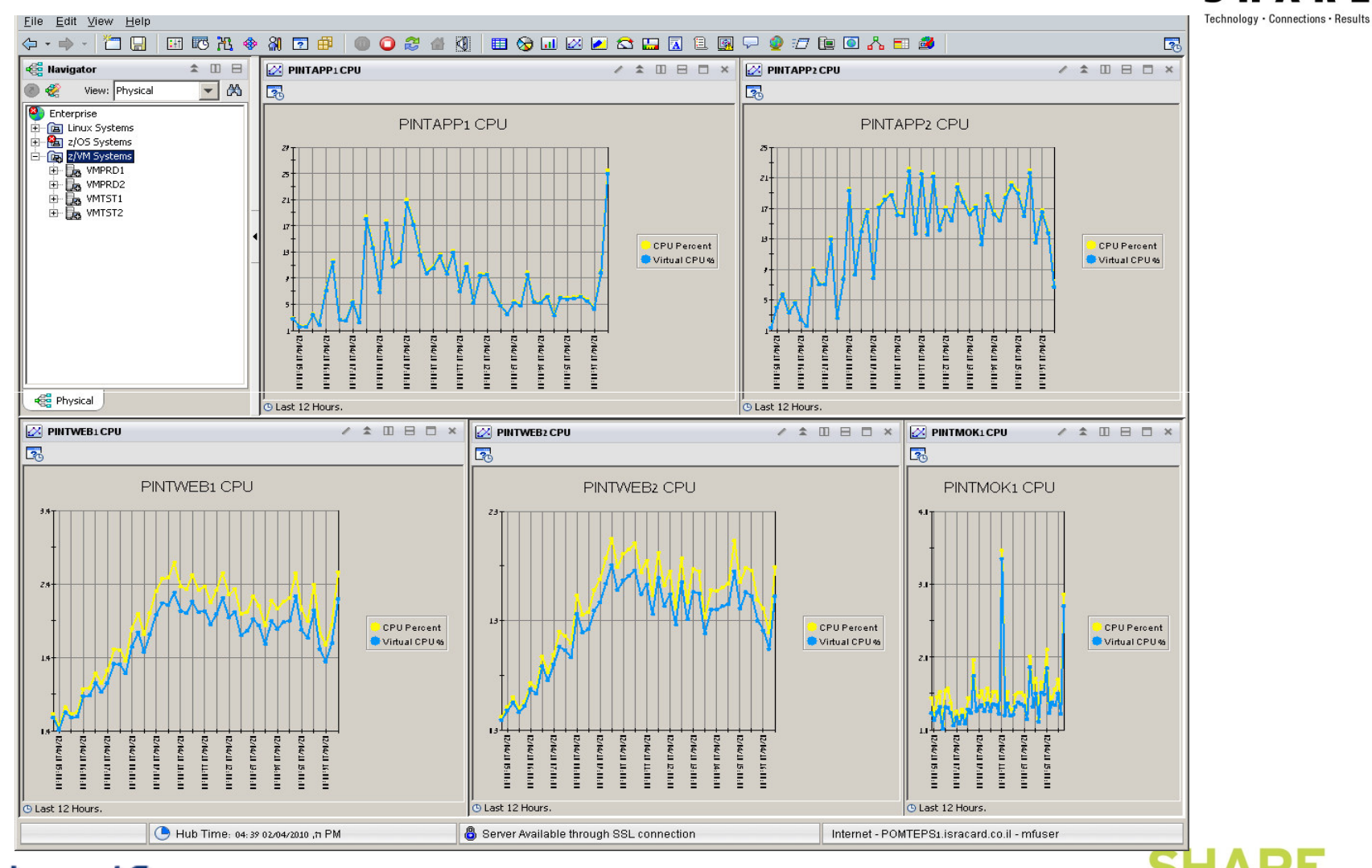

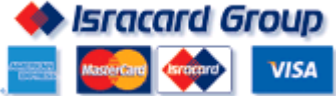

37

in Anaheim

2011

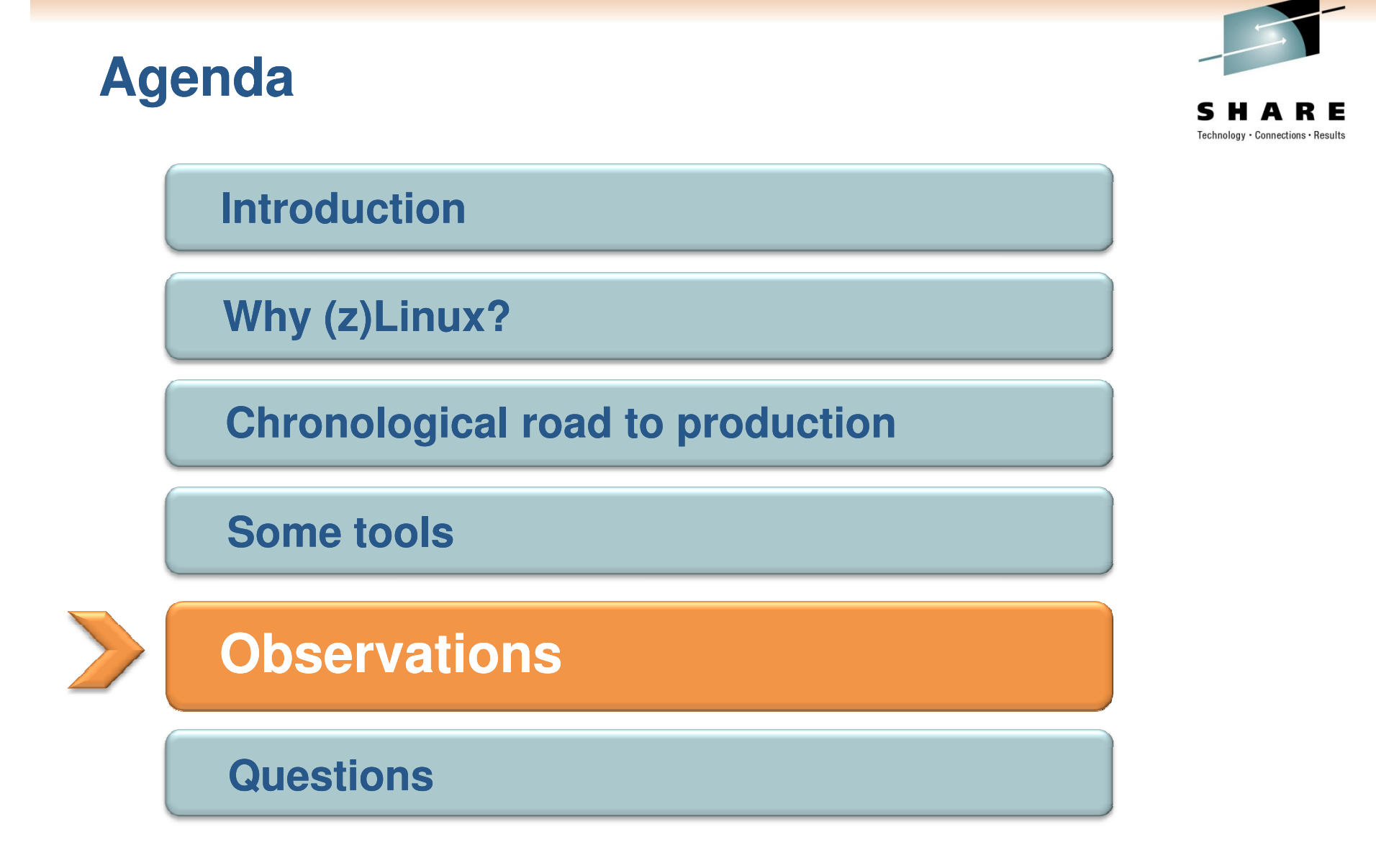

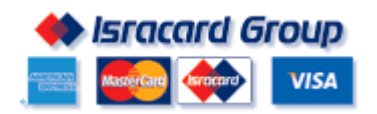

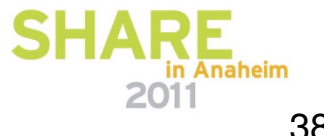

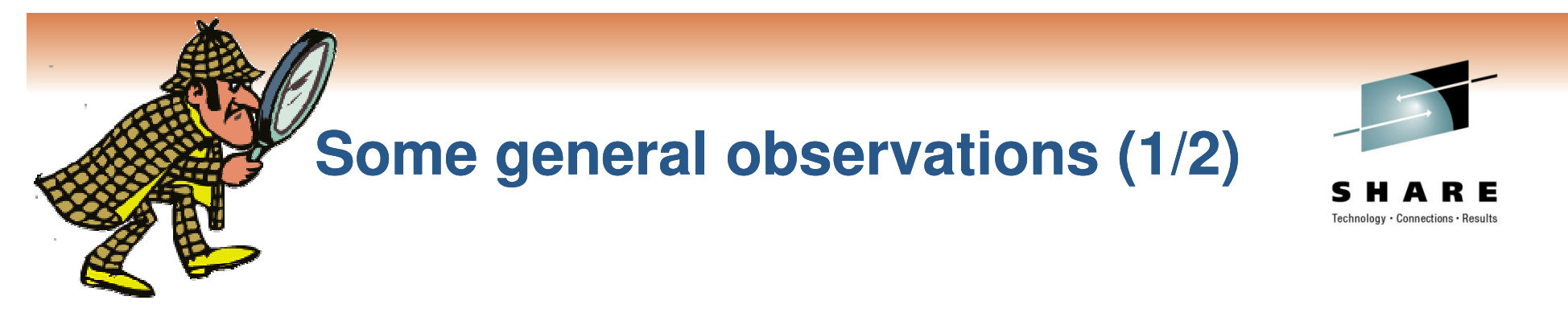

#### **Different versions of RH for different software**

 *would you keep z/OS 1.9 for DB2 8 and z/OS 1.11 for CICS/TS 4.1?*

#### **Bleeding edge at times**

*Certification - not always there*

*We are still waiting for Oracle 11g certification*

- $\blacksquare$ *Sometimes we had to wait for software to be written*
- $\blacksquare$ ■ *Not all software is supported on z*

**Hipersockets – we have not found <sup>a</sup> justification for it (yet)**

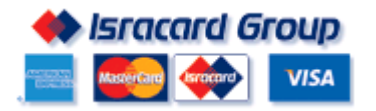

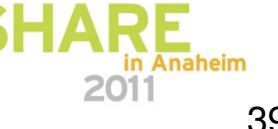

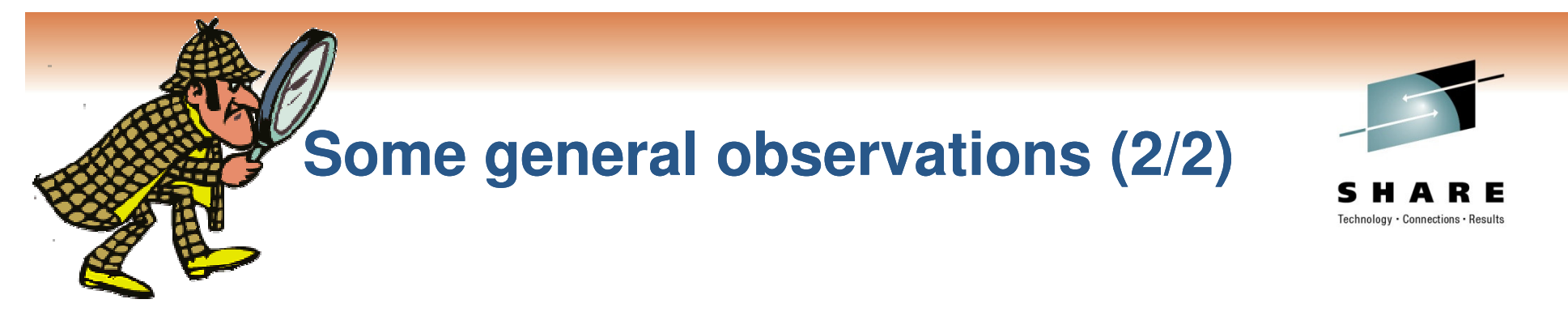

### **Managerial issues**

- $\blacksquare$ *Is it Mainframe or Distributed? - Try to avoid turf wars!*
- $\blacksquare$ *Project management*
- $\blacksquare$ *You need a full time z/VM expert - at least at the beginning*
- $\blacksquare$ *DBAs do not like virtual platforms - Educate, Educate, Educate*

#### **Business Class Issues**

- $\blacksquare$ *Processor power - Most TCO studies were performed for EC*
- $\blacksquare$  *Total number of CPUs <sup>=</sup> 10 - Forced us to go to ELS (Enterprise Linux Server)*

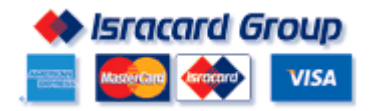

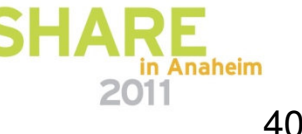

# They multiply

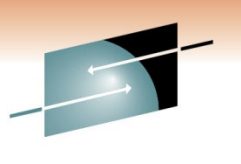

**SHA RE** Technology · Connections · Results

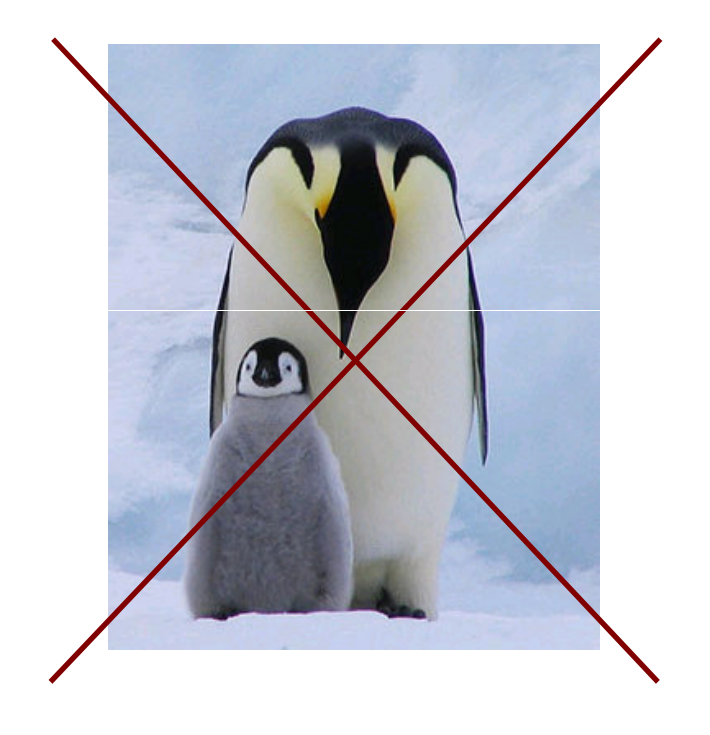

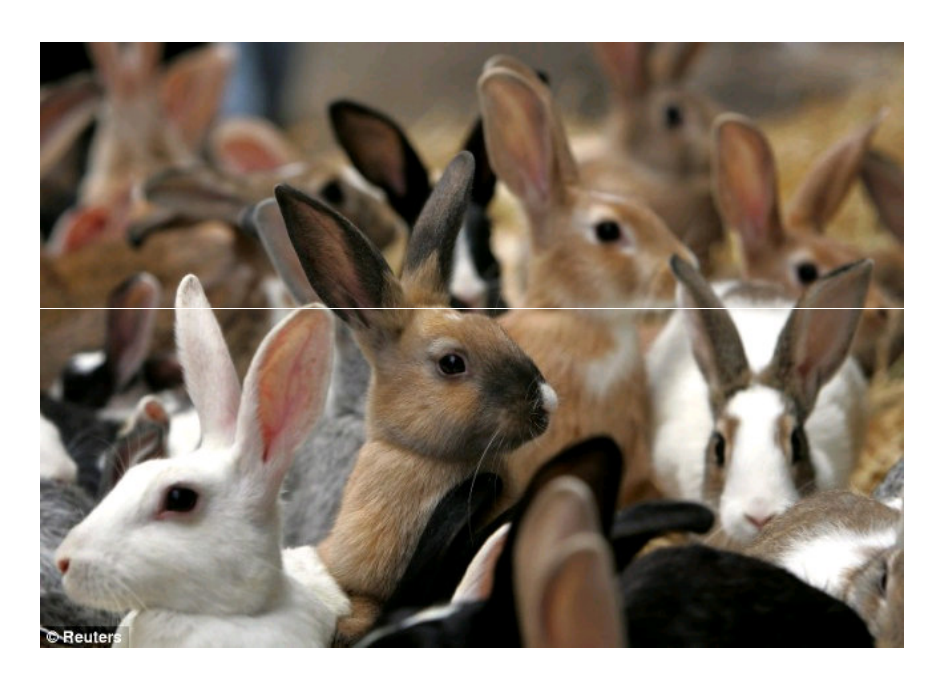

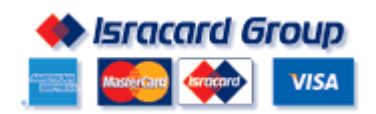

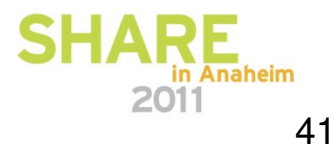

# **Agenda**

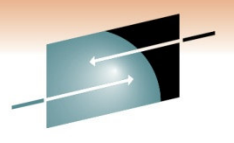

S Technology · Connections · Results

**Introduction**

**Why (z)Linux?**

**Chronological road to production**

**Some tools**

**Observations**

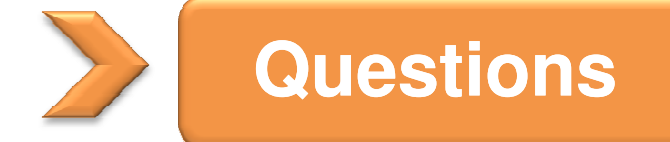

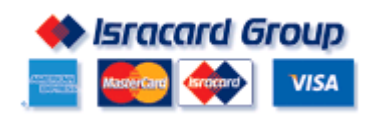

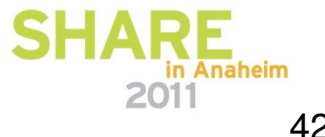

# **Questions ?**

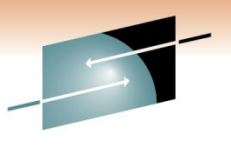

SHARE Technology · Connections · Results

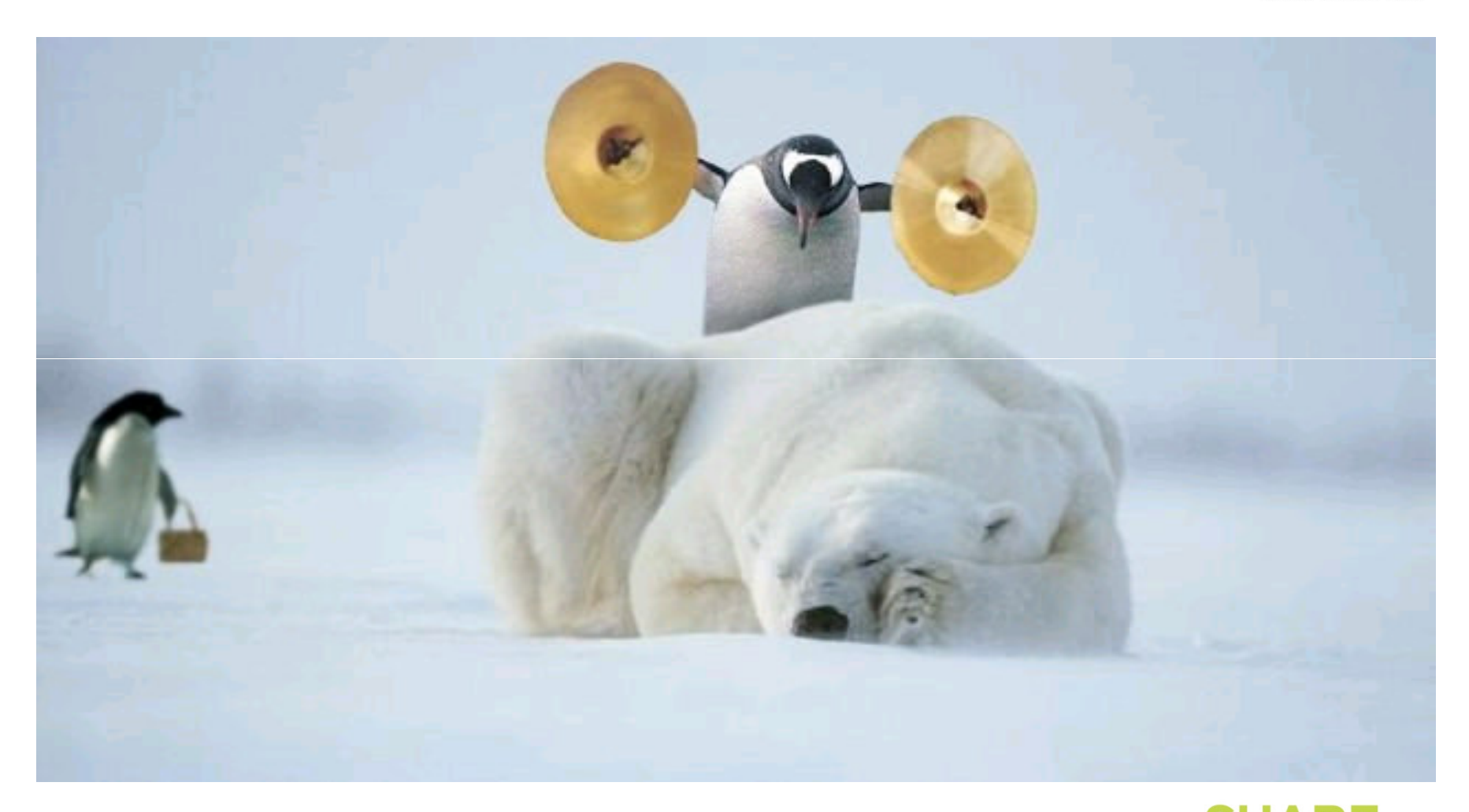

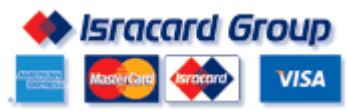